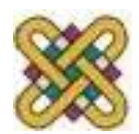

# **Λειτουργικά Συστήματα**

**Ενότητα 11:** Διαχείριση Εισόδου – Εξόδου.

Δρ. Μηνάς Δασυγένης *mdasyg@ieee.org* Εργαστήριο Ψηφιακών Συστημάτων και Αρχιτεκτονικής Υπολογιστών *http://arch.icte.uowm.gr/mdasyg* 

**Τμήμα Μηχανικών Πληροφορικής και Τηλεπικοινωνιών**

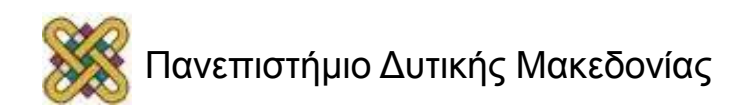

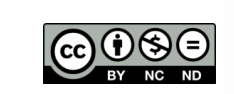

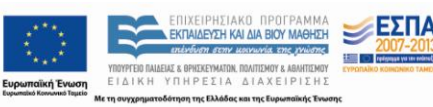

# Άδειες Χρήσης

- Το παρόν εκπαιδευτικό υλικό υπόκειται σε άδειες χρήσης Creative Commons.
- Για εκπαιδευτικό υλικό, όπως εικόνες, που υπόκειται σε άλλου τύπου άδειας χρήσης, η άδεια χρήσης αναφέρεται ρητώς.

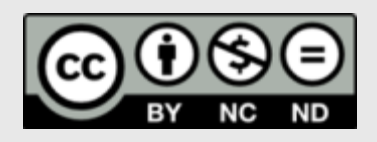

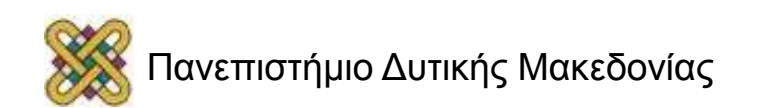

#### Χρηματοδότηση

- Το παρόν εκπαιδευτικό υλικό έχει αναπτυχθεί στα πλαίσια του εκπαιδευτικού έργου του διδάσκοντα.
- Το έργο «**Ανοικτά Ψηφιακά Μαθήματα στο Πανεπιστήμιο Δυτικής Μακεδονίας**» έχει χρηματοδοτήσει μόνο τη αναδιαμόρφωση του εκπαιδευτικού υλικού.
- Το έργο υλοποιείται στο πλαίσιο του Επιχειρησιακού Προγράμματος «Εκπαίδευση και Δια Βίου Μάθηση» και συγχρηματοδοτείται από την Ευρωπαϊκή Ένωση (Ευρωπαϊκό Κοινωνικό Ταμείο) και από εθνικούς πόρους.

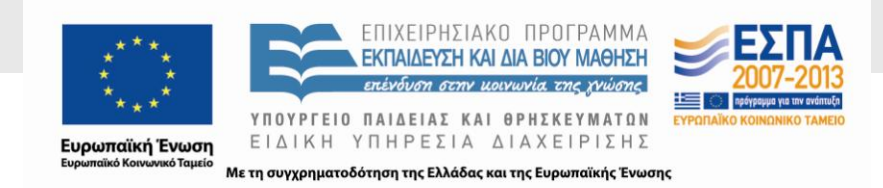

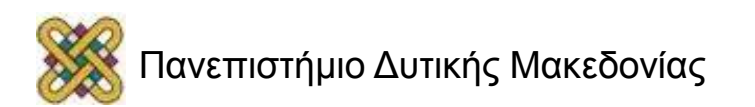

### Σκοπός Ενότητας

- Η κατανόηση των προβλημάτων των συσκευών Ε/Ε.
- Η περιγραφή των μηχανισμών Ε/Ε.
- Η παρουσίαση παραδειγμάτων Ε/Ε.

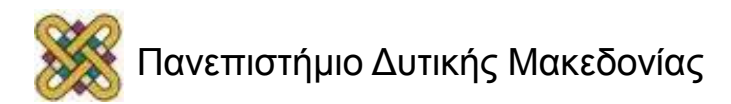

#### Κατηγορίες συσκευών Ε/Ε

Ίσως η πιο προβληματική πτυχή της σχεδίασης Λ.Σ. Δύσκολη η εύρεση ομοιόμορφων λύσεων λόγω του εύρους των διαφορετικών συσκευών και εφαρμογών.

> Αυτές που διαχειρίζονται δεδομένα αναγνώσιμα από τον άνθρωπο και χρησιμοποιούνται για την επικοινωνία ανθρώπου μηχανής: Οθόνες, ποντίκια, πληκτρολόγια, εκτυπωτές

Αυτές που διαχειρίζονται δεδομένα αναγνώσιμα από την μηχανή και χρησιμοποιούνται για την επικοινωνία μεταξύ ηλεκτρονικών συσκευών: Ελεγκτές, ανιχνευτές, USB

Αυτές που χρησιμοποιούνται για επικοινωνία: Μετατροπείς

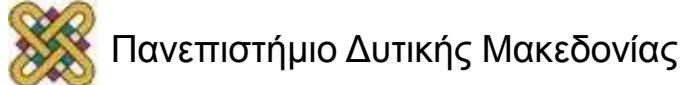

### Οι συσκευές Ε/Ε έχουν μεγάλη ανομοιομορφία....

- Ρυθμός μεταφοράς δεδομένων (data rate).
- Εφαρμογή.
- Πολυπλοκότητα του ελέγχου τους.
- Μονάδα μεταφοράς δεδομένων.
- Αναπαράσταση δεδομένων.
- Είδη σφαλμάτων.

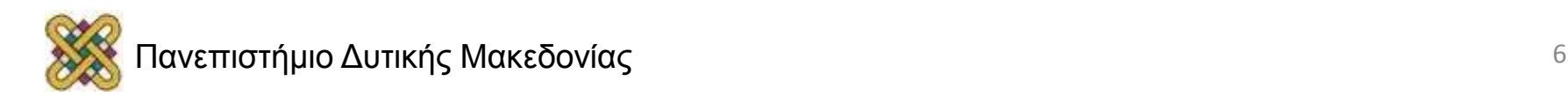

# Ε/Ε

Η Ε/Ε στα σύγχρονα συστήματα καλύπτει πλήθος ταχυτήτων. Αναφέρονται κάποιες τυπικές τιμές.

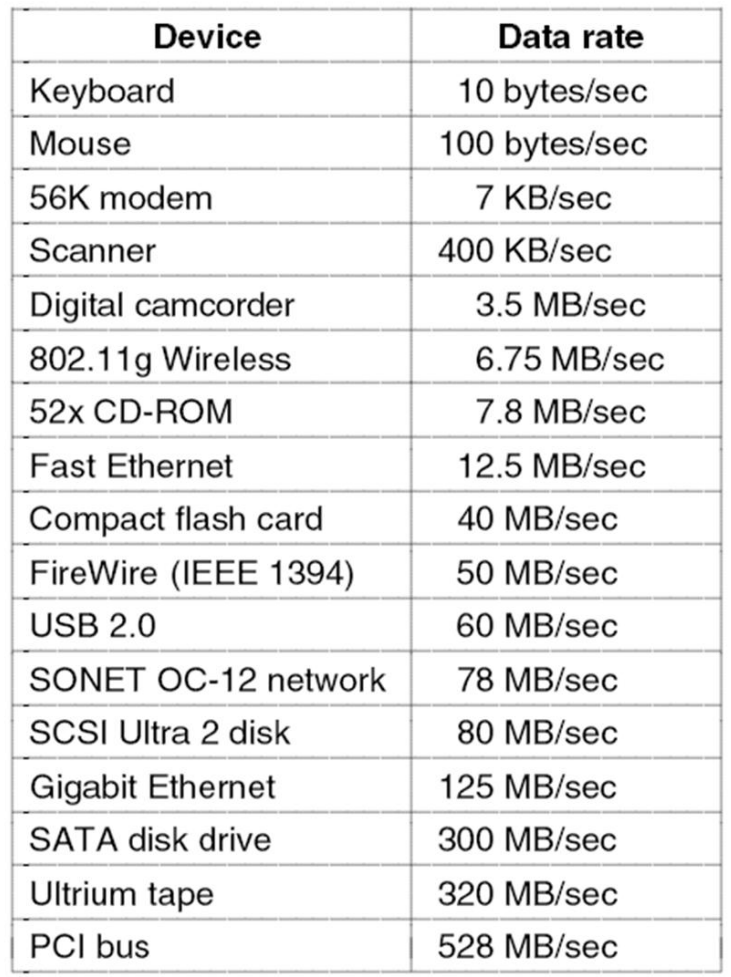

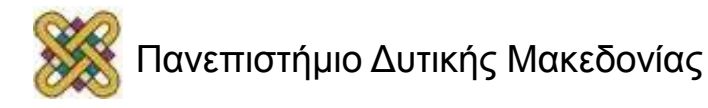

# Διαφορές: Εφαρμογή

- Ο τρόπος που χρησιμοποιείται μία συσκευή επηρεάζει το λογισμικό της συσκευής, τις πολιτικές του Λ.Σ. στη χρήση της και την υποστήριξη βοηθητικών υπηρεσιών:
	- Ο δίσκος χρειάζεται ειδικό λογισμικό διαχείρισης αρχείων για την αποθήκευσή τους και ειδικό υλικό και λογισμικό για υποστήριξη ιδεατής μνήμης.
	- Τερματικές οθόνες που χρησιμοποιούνται από διαχειριστές συστημάτων (system administrators) δύναται να έχουν μεγαλύτερη προτεραιότητα.

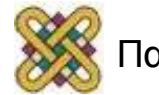

#### Διαφορές: Πολυπλοκότητα ελέγχου συσκευής

- Ο έλεγχος ενός εκτυπωτή είναι σχετικά απλός.
- Ο έλεγχος ενός δίσκου είναι σχετικά πολύπλοκος.
- Σε κάποιο βαθμό, το λογισμικό της κάθε συσκευής αναλαμβάνει να χειριστεί μέρος αυτής της πολυπλοκότητας.

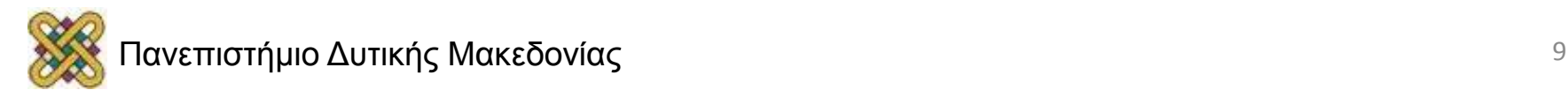

#### Διαφορές: Μονάδα μεταφοράς δεδομένων

- Τα δεδομένα μπορούν να μεταφερθούν ως: – Ακολουθία χαρακτήρων (π.χ. τερματικό, ποντίκι). Οι συσκευές αυτής της κατηγορίας ονομάζονται character devices (συσκευές χαρακτήρων).
	- Ομάδα (ή μπλοκ) σταθερού μεγέθους (π.χ. δίσκος, ταινία). Οι συσκευές αυτής της κατηγορίας ονομάζονται block.

root@MolKnot:~# ls -la /dev/sda5 /dev/tty brw-rw---- 1 root disk 8, 5 2011-05-19 03:20 /dev/sda5 crw-rw-rw- 1 root tty 5, 0 2011-05-23 23:07 /dev/tty:

Δεν είναι τέλεια η μέθοδος ταξινόμησης: Τα ρολόγια που ανήκουν;

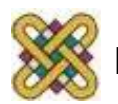

### Διαφορές: Αναπαράσταση δεδομένων

• Διαφορετικές συσκευές χρησιμοποιούν διαφορετικούς τρόπους αναπαράστασης δεδομένων (π.χ. κωδικοποίηση χαρακτήρων, ισοτιμίας).

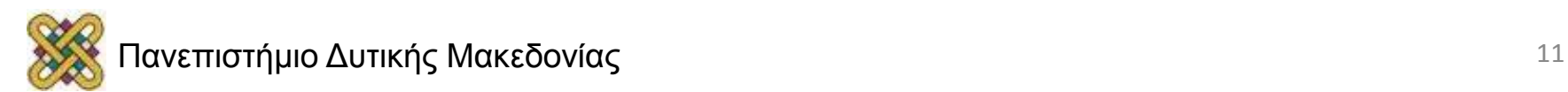

# Διαφορές: Είδη σφαλμάτων

- Τα είδη σφαλμάτων που δημιουργούνται από τη χρήση των συσκευών διαφέρουν σημαντικά από το ένα είδος συσκευής στο άλλο, σε θέματα όπως:
	- Τρόπος που παρουσιάζονται.
	- Επίπτωση που έχουν στο περιβάλλον τους.
	- Τρόποι αντιμετώπισής τους.

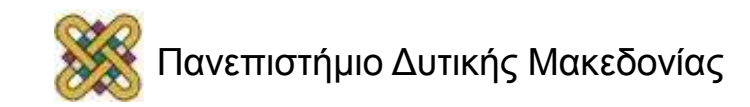

# Ελεγκτές συσκευών

- Οι συσκευές Ε/Ε έχουν εξαρτήματα:
	- • **μηχανικά εξαρτήματα.**
	- • **ηλεκτρονικά εξαρτήματα.**
- Το ηλεκτρονικό εξάρτημα είναι ο ελεγκτής της συσκευής (π.χ. κάρτα επέκτασης PCI για δίσκο SATA).
	- Μπορεί να είναι ικανό να διαχειρίζεται πολλές συσκευές.
- Εργασίες του ελεγκτή:
	- Μετατροπή σειριακής ριπής bit σε μπλοκ από bytes.
	- Εκτελεί διόρθωση σφαλμάτων ανάλογα με τις ανάγκες.
	- Είναι διαθέσιμο στη κύρια μνήμη.

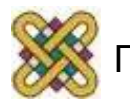

# Τεχνικές για εκτέλεση εντολών Ε/Ε

- Προγραμματιζόμενη Ε/Ε (Programmed I/O).
- Χρήση διακοπτών (Interrupt-driver I/O).
- Απευθείας προσπέλαση μνήμης (DMA).

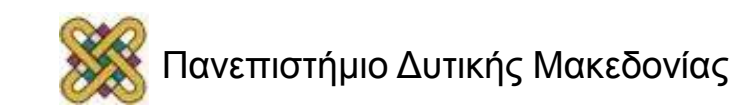

#### Προγραμματιζόμενη Ε/Ε (Programmed I/O)

- Χρήση ειδικών εντολών.
	- **in REG,port.**
	- **out port, REG.**
- Ξεχωριστές διευθύνσεις μνήμης / εισόδου εξόδου.
- Μόνο το ΛΣ μπορεί να τις προσπελάσει.

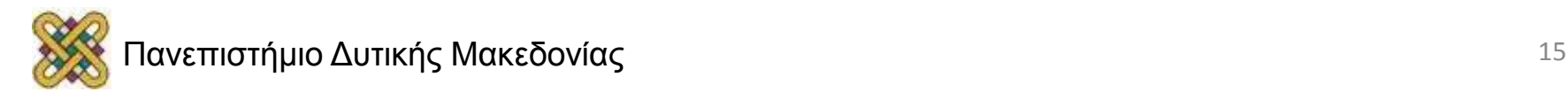

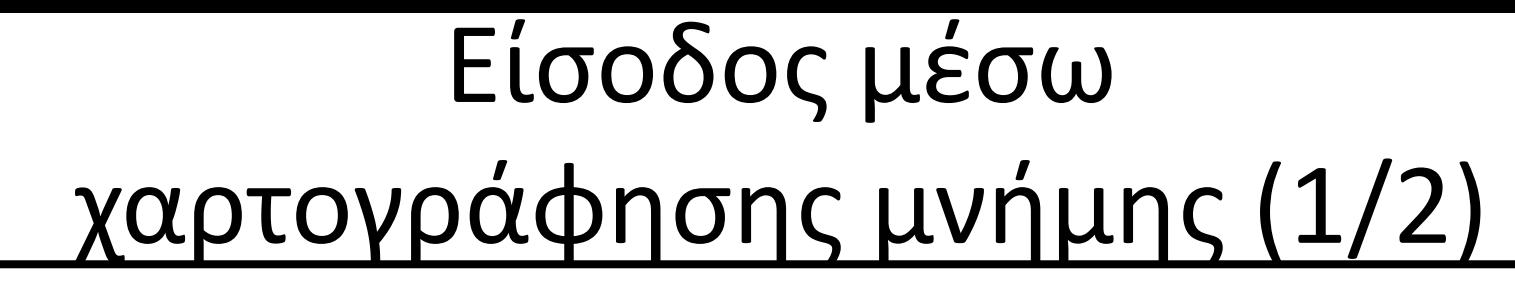

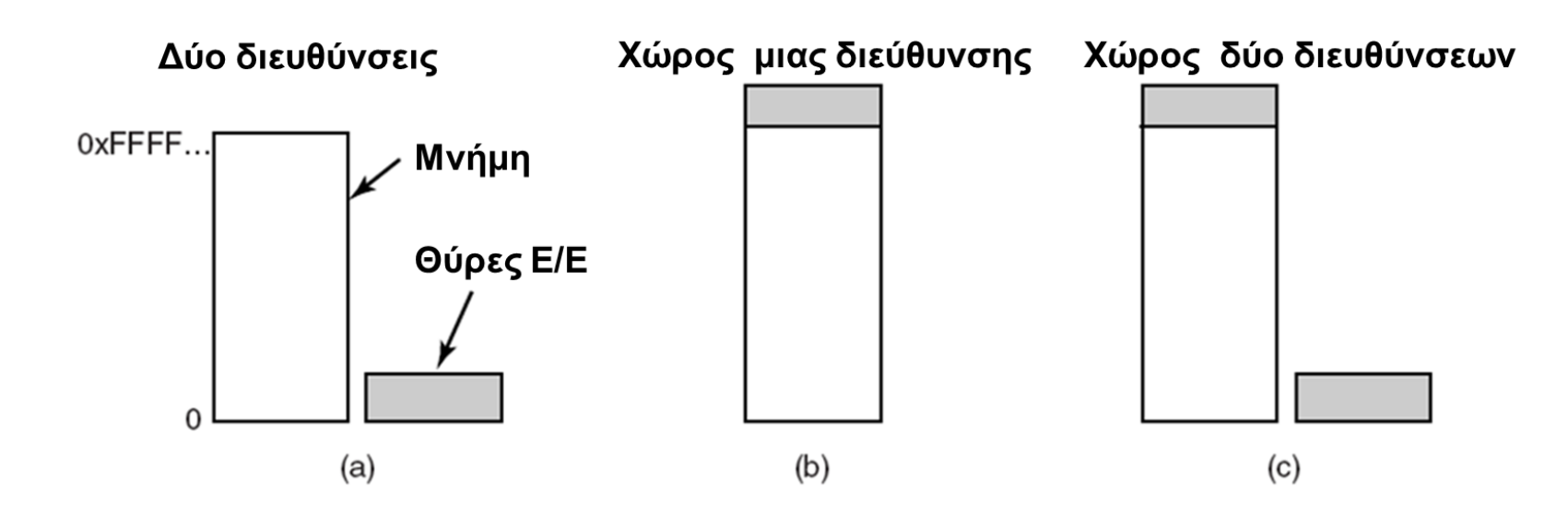

(a) Ε/Ε και χώρος μνήμης ξεχωριστά (b) Ε/Ε χαρτογραφημένη στη μνήμη (c) Υβριδικό

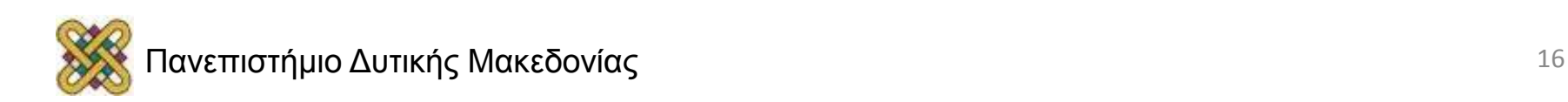

# Είσοδος μέσω χαρτογράφησης μνήμης (2/2)

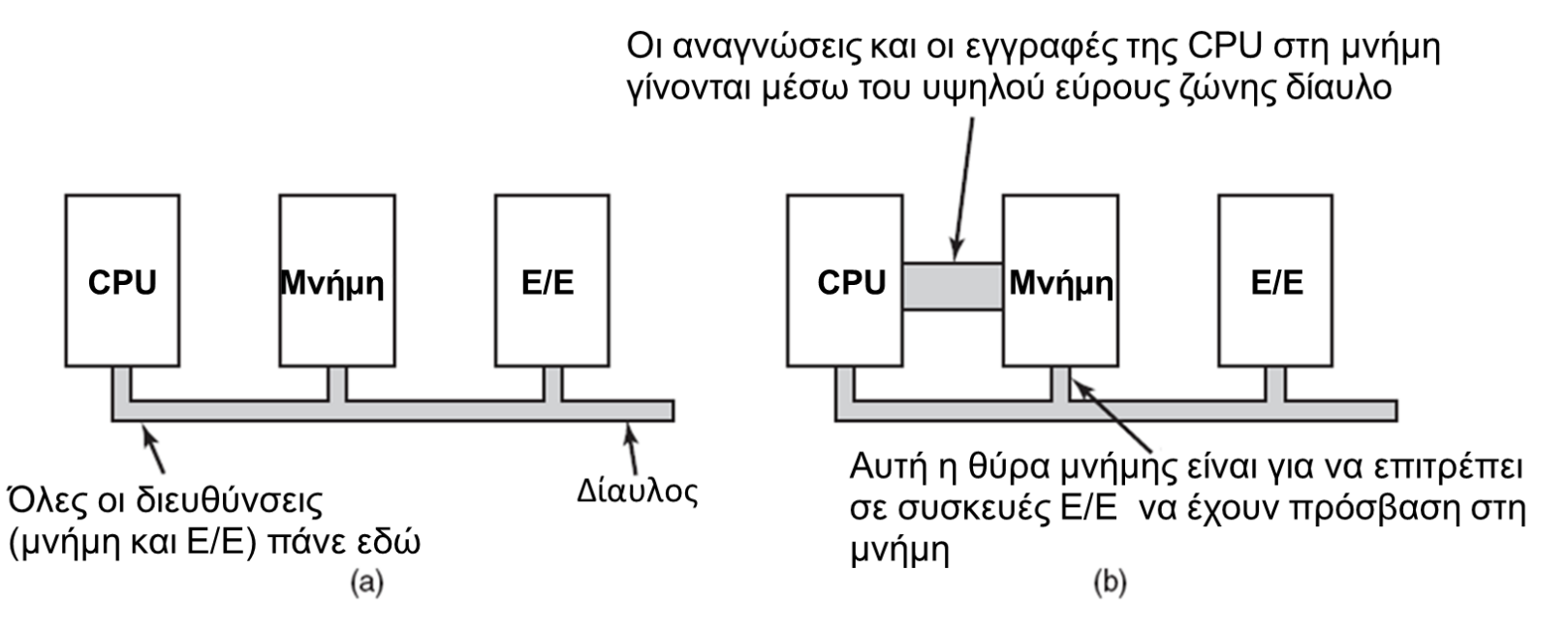

Πρόβλημα προκύπτει όταν χρησιμοποιείται η cache για MM I/O. Θα πρέπει να απενεργοποιείται!

#### (a) Αρχιτεκτονική μνήμης μονού διαύλου. (b) Αρχιτεκτονική μνήμης διπλού διαύλου.

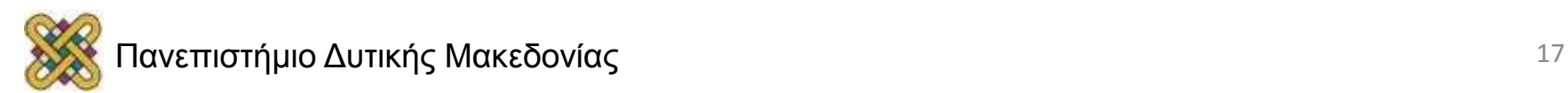

#### Απευθείας προσπέλαση στη μνήμη (DMA)

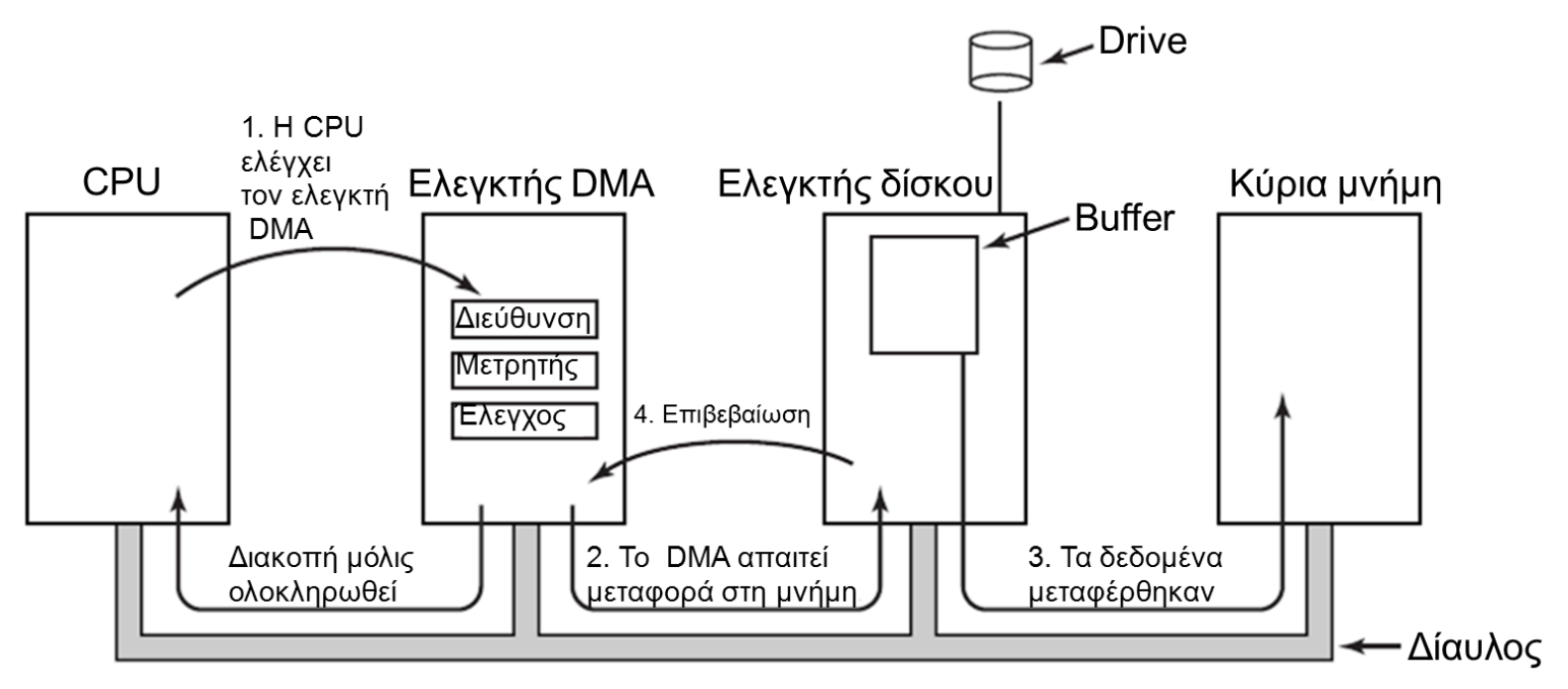

Λειτουργία μιας μεταφοράς DMA.

Χρησιμοποιείται επιπρόσθετο υλικό που διεκπεραιώνει τη μεταφορά

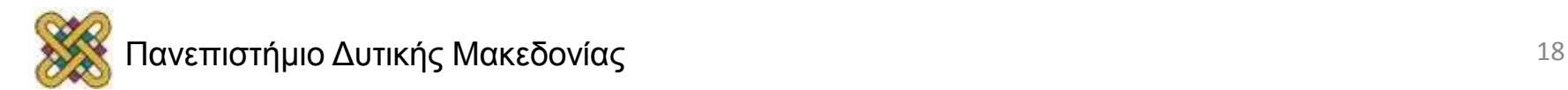

# Χρήση των διακοπών

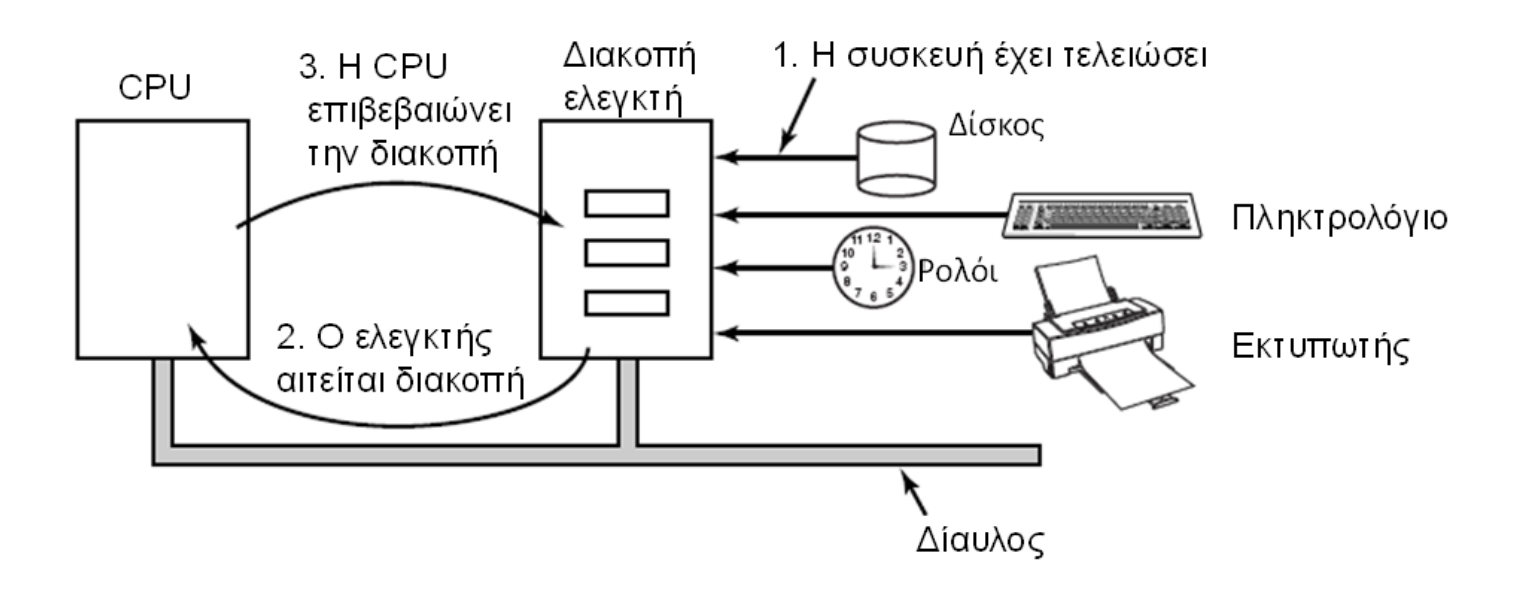

• Όταν μια συσκευή Ε/Ε ολοκληρώσει το έργο της προκαλεί μια διακοπή και απαιτεί από τον επεξεργαστή να τη χειριστεί.

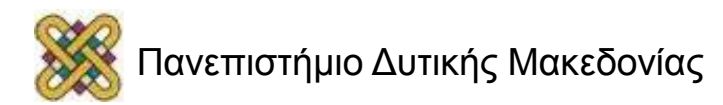

# Στόχοι του Λογισμικού Ε/Ε (1/2)

- Ανεξαρτησία από τη συσκευή.
- Ομοιόμορφη ονομασία.
- Χειρισμός σφαλμάτων.
- Σύγχρονες / Ασύγχρονες μεταφορές.
- Προσωρινή αποθήκευση.
- Κοινόχρηστες αποκλειστικές συσκευές.

### Ρόλος του ΛΣ στη διαχείριση συσκευών Ε/Ε: Αποδοτικότητα

- **Πρόβλημα:** Οι περισσότερες συσκευές Ε/Ε είναι πολύ αργές σε σύγκριση όχι μόνο με την ΚΜΕ αλλά και την κύρια μνήμη.
- Λύση: Η χρήση πολυπρογραμματισμού επιτρέπει σε κάποιες διεργασίες να είναι υπό αναστολή περιμένοντας την ολοκλήρωση της εκτέλεσης εντολών Ε/Ε την ίδια ώρα που άλλες διεργασίες εκτελούνται.
- Όμως παρόλο που στις μέρες μας η κύρια μνήμη είναι μεγάλη (και κατ' επέκταση ο βαθμός πολυπρογραμματισμού είναι επίσης μεγάλος), θα καταλήξουμε και πάλι σε μία κατάσταση που οι περισσότερες διεργασίες στη μνήμη θα είναι υπό αναστολή.
- Επομένως υπάρχει η ανάγκη μεταφοράς διεργασιών μεταξύ κύριας και περιφερειακής μνήμης, που αποτελεί πράξη Ε/Ε.
- **Κατ' επέκταση η βελτίωση του χρόνου εκτέλεσης εντολών Ε/Ε είναι μεγάλης σημασίας για την συνολική απόδοση του συστήματος, κυρίως όταν εμπλέκεται ο σκληρός δίσκος.**

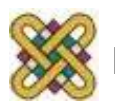

#### Ρόλος του ΛΣ στη διαχείριση συσκευών Ε/Ε: Ομοιομορφία

- Για λόγους εύκολης χρήσης και αποφυγής σφαλμάτων είναι επιθυμητό να χειριζόμαστε όλες τις συσκευές Ε/Ε ομοιόμορφα.
	- Αυτό ισχύει και στον τρόπο που βλέπουν οι διεργασίες τις συσκευές και στον τρόπο που το Λ.Σ. διαχειρίζεται τις συσκευές και τη λειτουργία τους.
- Αυτό επιτυγχάνεται με την απόκρυψη των ιδιαιτεροτήτων της κάθε συσκευής σε χαμηλού επιπέδου ρουτίνες.
- Αν και είναι δύσκολο να υπάρξει απόλυτη γενίκευση σε αυτόν τον τομέα, ο στόχος επιτυγχάνεται σε γενικές γραμμές με τη χρήση λογικών στρωμάτων και αρθρωτού σχεδιασμού όπου οι χαμηλού επιπέδου λεπτομέρειες που είναι διαφορετικές για κάθε συσκευή απομονώνονται στα χαμηλά στρώματα, ενώ τα υψηλότερα παρέχουν γενικές και ομοιογενείς λογικές λειτουργίες όπως άνοιγμα/κλείσιμο συσκευής, διάβασμα/γράψιμο, κλπ.

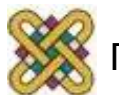

## Αρχές λογισμικού Ε/Ε Στόχοι του λογισμικού Ε/Ε

- Ανεξαρτησία συσκευής:
	- Τα προγράμματα μπορούν να έχουν πρόσβαση σε κάθε συσκευή Ε/Ε.
	- Χωρίς να διευκρινίζεται εκ των προτέρων η διάταξη.
	- (floppy, hard drive, or CD-ROM).
- Ενιαία ονομασία:
	- Ονομασία ενός φακέλου ή συσκευής με ένα αλφαριθμητικό ή ακέραιο αριθμό.
	- Δεν εξαρτάται από το μηχάνημα.
- Διαχείριση σφαλμάτων:
	- Διαχείριση όσο γίνεται κοντά στο υλικό.

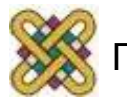

# Στόχοι του λογισμικού Ε/Ε (2/2)

- Σύγχρονη vs. Ασύγχρονη μεταφορά.
	- Μπλοκαρισμένες μεταφορές vs. Οδηγούμενες από διακοπές.
- Αποθήκευση σε προσωρινή μνήμη.
	- Δεδομένα που προέρχονται από μια συσκευή δεν μπορούν να αποθηκευτούν στον τελικό προορισμό.
- Διαμοιραζόμενο vs. Αποκλειστικές συσκευές.
	- Οι δίσκοι είναι διαμοιραζόμενοι.
	- Οι μονάδες ταινίας δεν είναι.

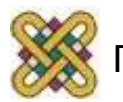

# Ακριβείς και Ανακριβείς διακοπές (1/2)

- Ιδιότητες μιας διακοπής με ακρίβεια.
	- Ο PC (Program Counter) αποθηκεύεται σε ένα γνωστό μέρος.
	- Όλες οι εντολές πριν από αυτήν που υποδεικνύεται από τον PC έχουν εκτελεστεί πλήρως.
	- Καμία εντολή πέρα από εκείνη που υποδεικνύεται από τον PC δεν έχει εκτελεστεί.
	- Η κατάσταση εκτέλεσης της εντολής που υποδεικνύεται από τον PC είναι γνωστή.

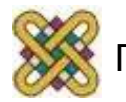

#### Ακριβείς και Ανακριβείς διακοπές (2/2)

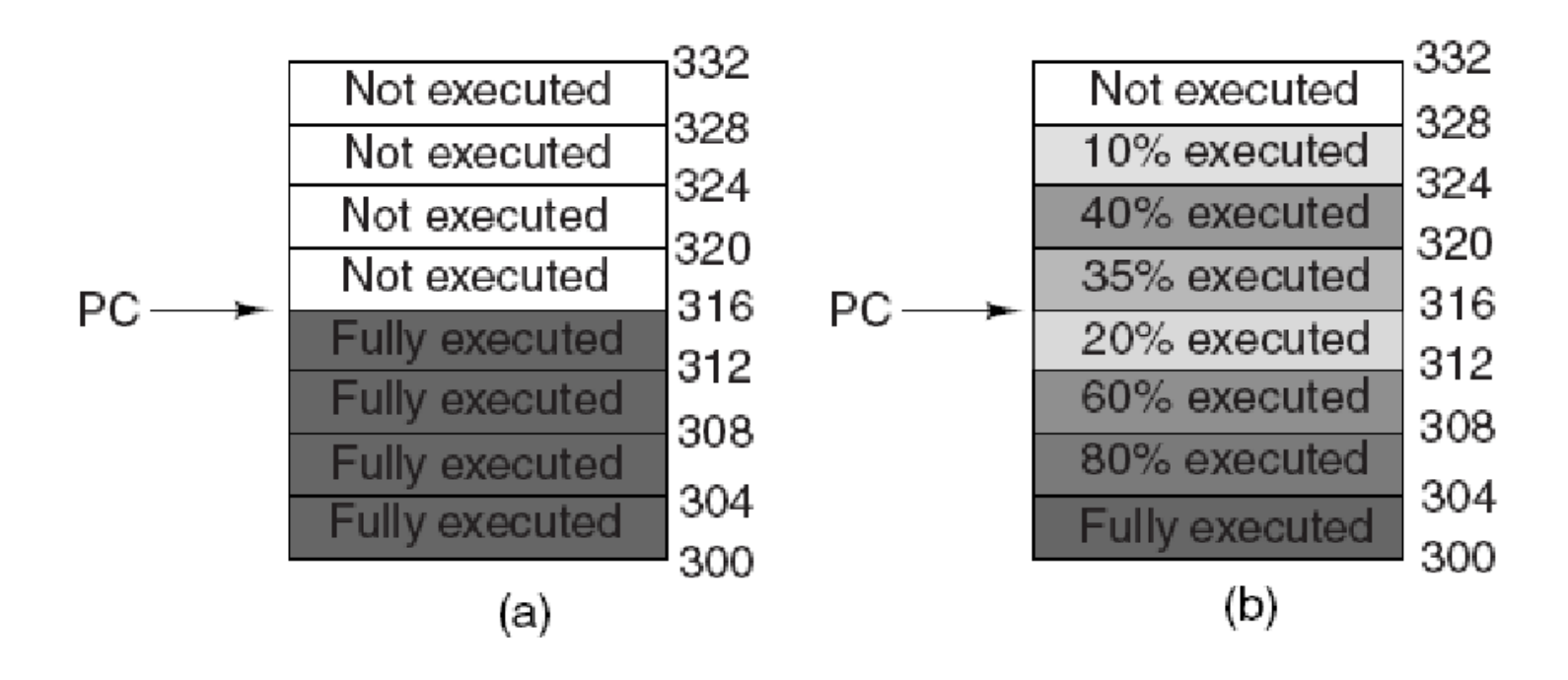

#### (α) Μία ακριβής διακοπή (b) Μια ανακριβής διακοπή.

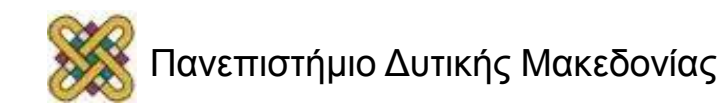

# Ε/Ε με 3 τρόπους

- Προγραμματισμένη Ε/Ε.
- Ε/Ε οδηγούμενη από διακοπές.
- Ε/Ε με χρήση DMA.

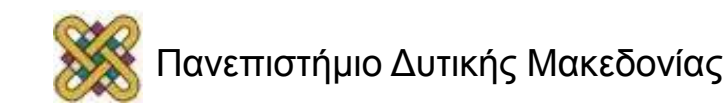

# Προγραμματισμένη Ε/Ε (1/2)

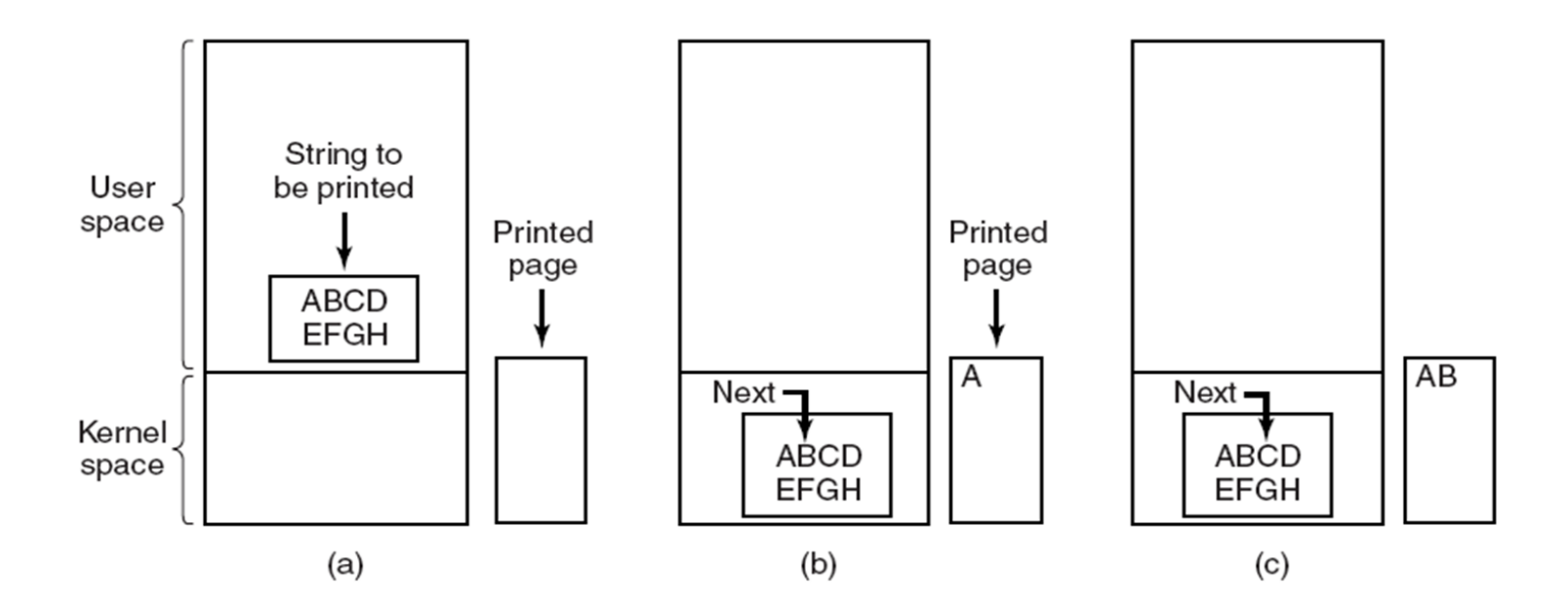

Βήματα για την τύπωση ενός αλφαριθμητικού: αντιγραφή του user buffer στο kernel space και μεταφορά στην Ε/Ε.

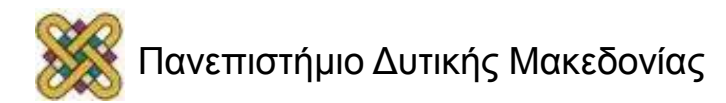

# Προγραμματισμένη Ε/Ε (2/2)

```
copy from user(buffer, p, count);
for(i=0;i<count;i++){
      while (*printer status_reg!=READY);
      *printer data register = p[i];
}
```

```
Return to user();
```
**p είναι η προσωρινή μνήμη του πυρήνα βρόχος σε κάθε χαρακτήρα βρόχος μέχρι να είναι έτοιμο αποτέλεσμα ενός χαρακτήρα.**

Εγγραφή ενός αλφαριθμητικού στον εκτυπωτή χρησιμοποιώντας προγραμματισμένη Ε/Ε.

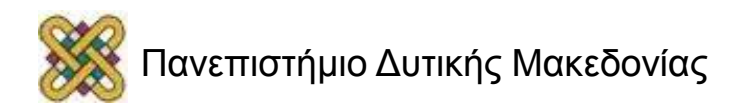

# E/E οδηγούμενη από διακοπές

```
copy from user(buffer, p, count);
enable interrupts();
while(*printer status reg!=READY);
*printer_data_register = p[0];
scheduler();
```

```
if (count == 0) {
unblock user();
\} else \{*printer_data_register = p[i];
i = i + 1:
acknowledge_interrupt();
return from interrupt();
```
 $(a)$ 

```
(b)
```
Εγγραφή ενός αλφαριθμητικού στον εκτυπωτή με Ε/Ε οδηγούμενη από διακοπή.

(a) Κώδικας που εκτελείται την στιγμή που γίνεται η κλίση της εκτύπωσης. (b) Διαδικασία διακοπής υπηρεσιών για τον εκτυπωτή.

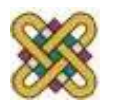

# E/E με χρήση DMA

copy\_from\_user(buffer,p,count); set\_up\_DMA\_controller(); scheduler();

acknowledge\_interrupt(); unblock\_user(); return\_from\_interrupt();

 $(a)$ 

 $(b)$ 

Εκτύπωση ενός αλφαριθμητικού με χρήση του DMA. (a) Κώδικα που εκτελείται όταν καλείται η εκτύπωση. (b) Διαδικασία εξυπηρέτησης διακοπής.

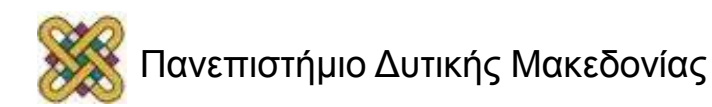

#### Ιεραρχικός σχεδιασμός στη διαχείριση Ε/Ε

- Η χρήση μίας ιεραρχικής φιλοσοφίας στο σχεδιασμό των Λ.Σ. οδηγεί στη δημιουργία Λ.Σ. οργανωμένων σε στρώματα και στο διαχωρισμό των λειτουργιών ενός Λ.Σ. ανάλογα με τα χαρακτηριστικά τους, την πολυπλοκότητά τους και το επίπεδο αφαιρετικότητας.
- Το κάθε στρώμα υλοποιεί ένα μέρος των λειτουργιών που πρέπει να υποστηρίζει ένα Λ.Σ.
- Βασίζεται στο επόμενο χαμηλότερο επίπεδο για να υλοποιήσει πιο βασικές λειτουργίες και να αποκρύψει τις λεπτομέρειές τους.
- Παρέχει υπηρεσίες στο επόμενο υψηλότερο επίπεδο.
- Ιδανικά, αλλαγές σε κάποιο επίπεδο δεν θα πρέπει να επηρεάζουν άλλα επίπεδα.

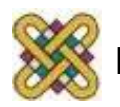

# Επίπεδα λογισμικού Ε/Ε

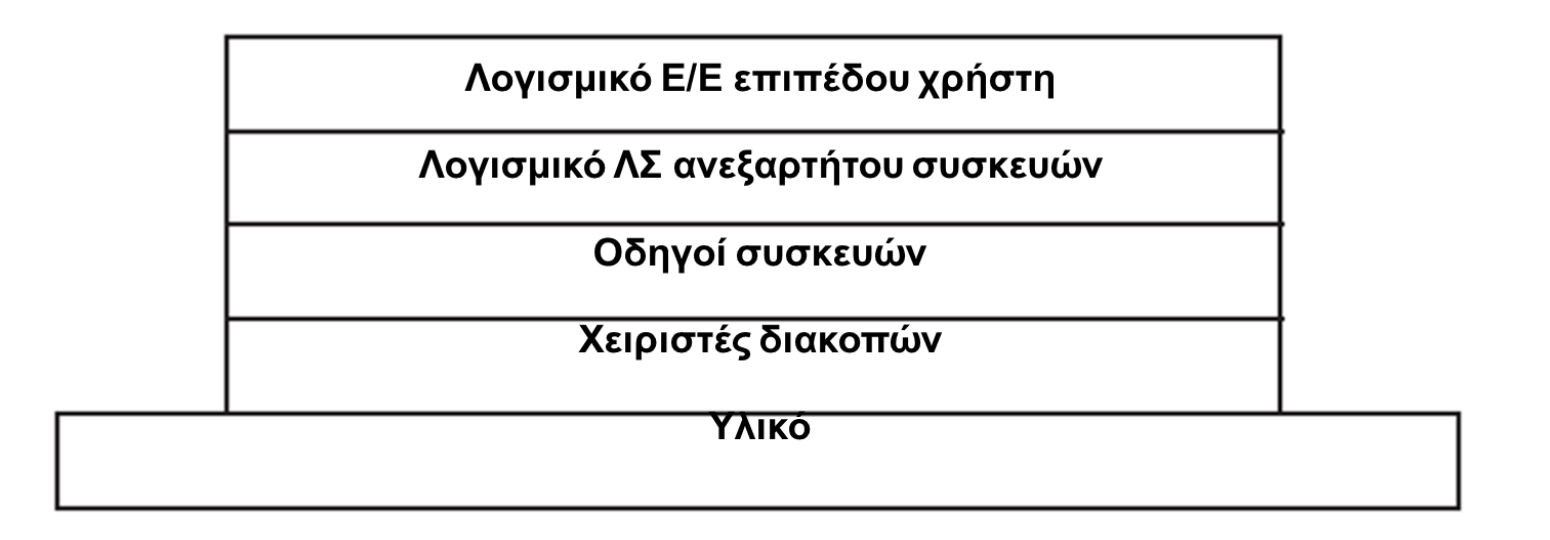

#### Επίπεδα Ε/Ε λογισμικού συστήματος.

Συνήθως υπάρχουν 4 επίπεδα.

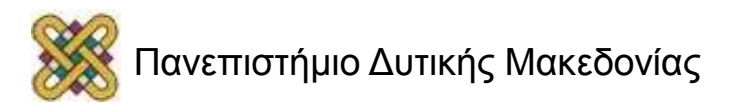

# Χειριστές διακοπών (1/3)

- Οι χειριστές διακοπών είναι καλύτερα κρυμμένοι.
	- Έχουν οδηγό που εκκινεί ένα μπλοκ λειτουργίας Ε/Ε μέχρι η διακοπή να ανακοινώσει την ολοκλήρωση της.
- Η διαδικασία διακοπής κάνει την δουλειά της. – Μετά ξεμπλοκάρει τον οδηγό που την εκίνησε.
- Τα βήματα πρέπει να εκτελούνται στο λογισμικό αφού ολοκληρωθεί η διακοπή.
	- (Επόμενη διαφάνεια).

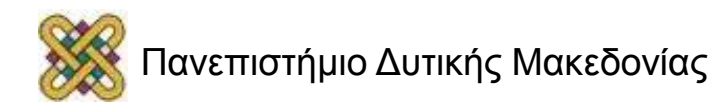

# Χειριστές διακοπών (2/3)

- Αποθήκευση καταχωρητών που δεν έχουν ήδη αποθηκευτεί από τη διακοπή του υλικού.
- Δημιουργία ενός πλαισίου για την διαδικασία διακοπής εξυπηρέτησης.
- Ρύθμιση μιας στοίβας για την διαδικασία διακοπής εξυπηρέτησης.
- Επιβεβαίωση στον ελεγκτή διακοπών. Αν δεν υπάρχει κεντρικός ελεγκτής διακοπών, ενεργοποιούνται ξανά οι διακοπές.
- Αντιγραφή των καταχωρητών από εκεί που είχαν αποθηκευτεί στον πίνακα διεργασιών.

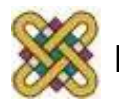

# Χειριστές διακοπών (3/3)

- Εκτέλεση της διαδικασίας εξυπηρέτησης διακοπής.
- Επιλογή της επόμενης διαδικασίας προς εκτέλεση.
- Ρύθμιση του πλαισίου MMU για την επόμενη προς εκτέλεση εντολή.
- Φόρτωση των καταχωρητών της νέας διαδικασίας, μαζί με το PSW (program status word).
- Έναρξη λειτουργίας της νέας διαδικασίας.

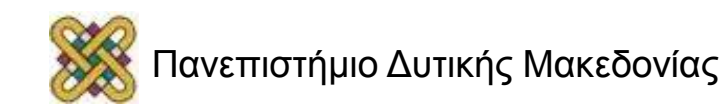
## Οδηγοί συσκευών

- **Εξειδικευμένο λογισμικό για τη λειτουργία της Ε/Ε για συγκεκριμένο ΛΣ.**
- Λογική τοποθέτηση των προγραμμάτων οδήγησης συσκευών.
- Στη πραγματικότητα, όλη η επικοινωνία μεταξύ οδηγών και ελεγκτών συσκευών γίνεται μέσω του διαύλου.

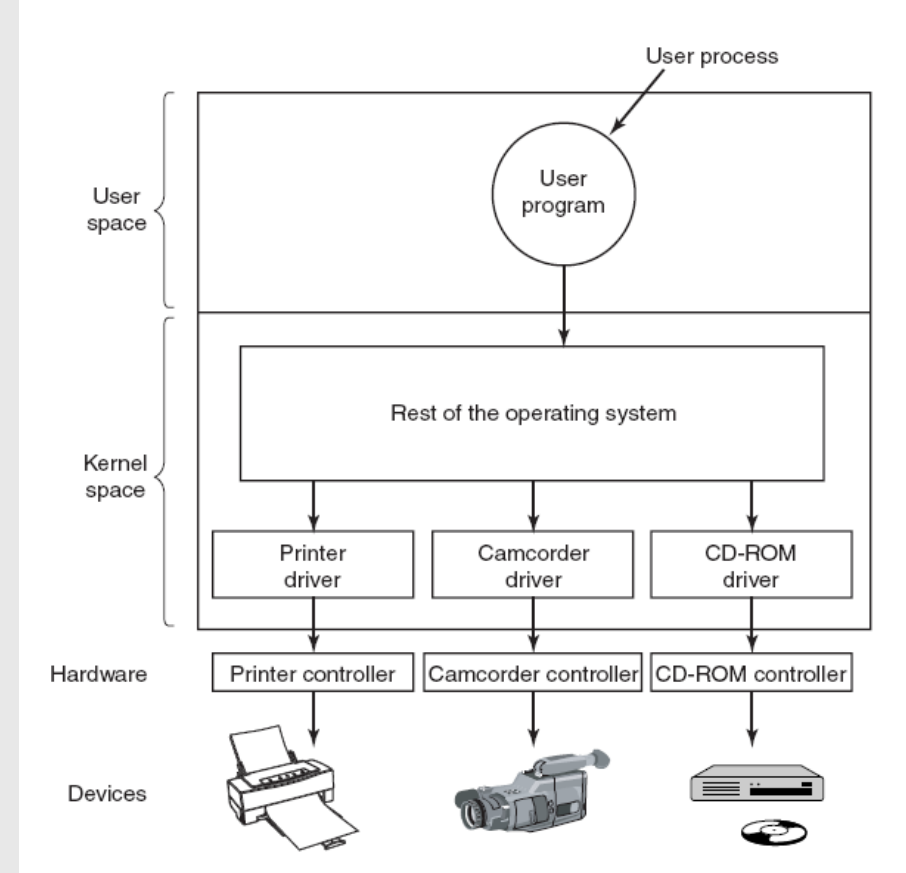

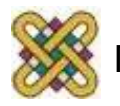

### Λογισμικό Ε/Ε ανεξαρτήτου συσκευής

Ομοιόμορφη διασύνδεση για τους οδηγούς συσκευών

Προσωρινή μνήμη

Αναφορά σφαλμάτων

Κατανομή και απελευθέρωση αποκλειστικών συσκευών

Παροχή μεγέθους μπλοκ ανεξαρτήτου συσκευής

• Λειτουργίες του λογισμικού Ε/Ε ανεξαρτήτου συσκευής.

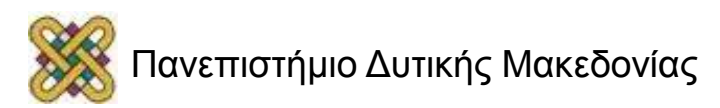

## Ομοιόμορφη διασύνδεση για τους οδηγούς συσκευών

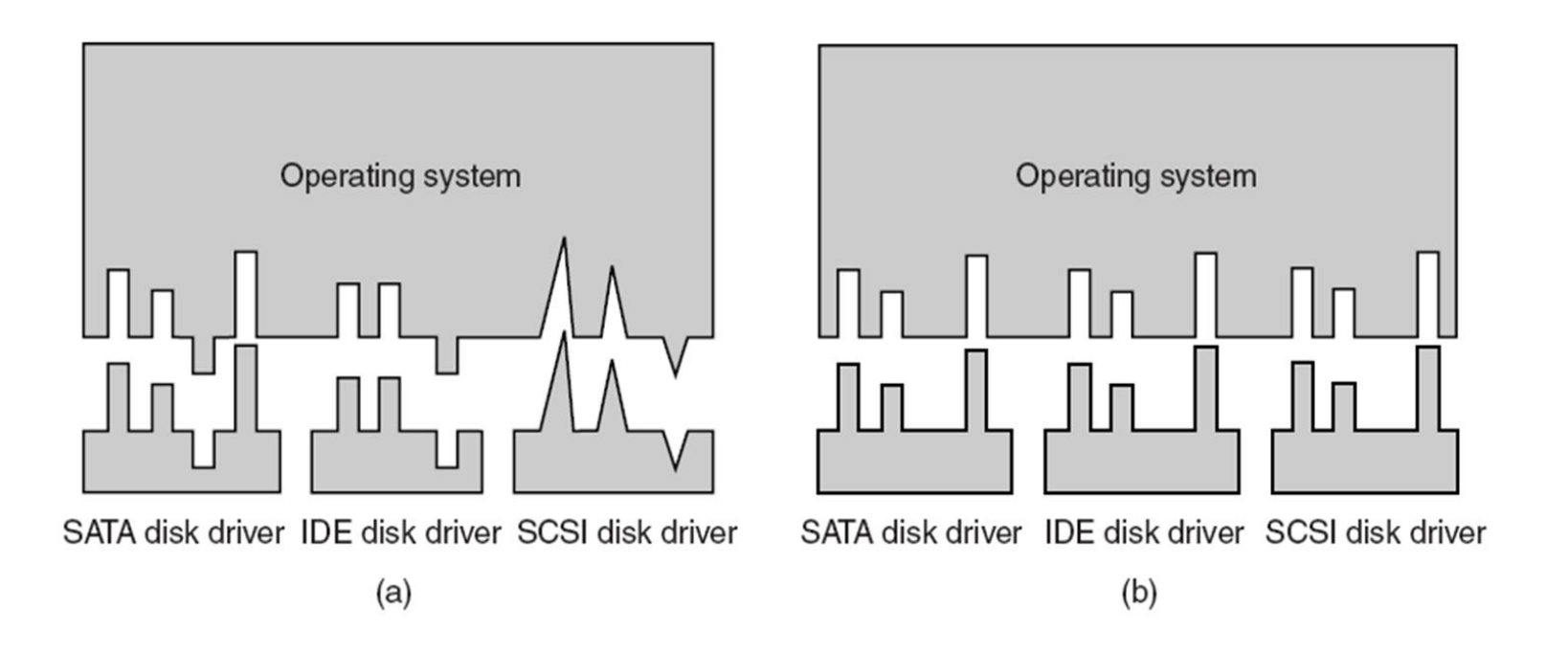

(a) Χωρίς τυπική διεπαφή οδηγού. (b) Με τυπική διεπαφή οδηγού.

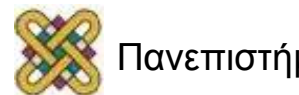

# Προσωρινή μνήμη (1/2)

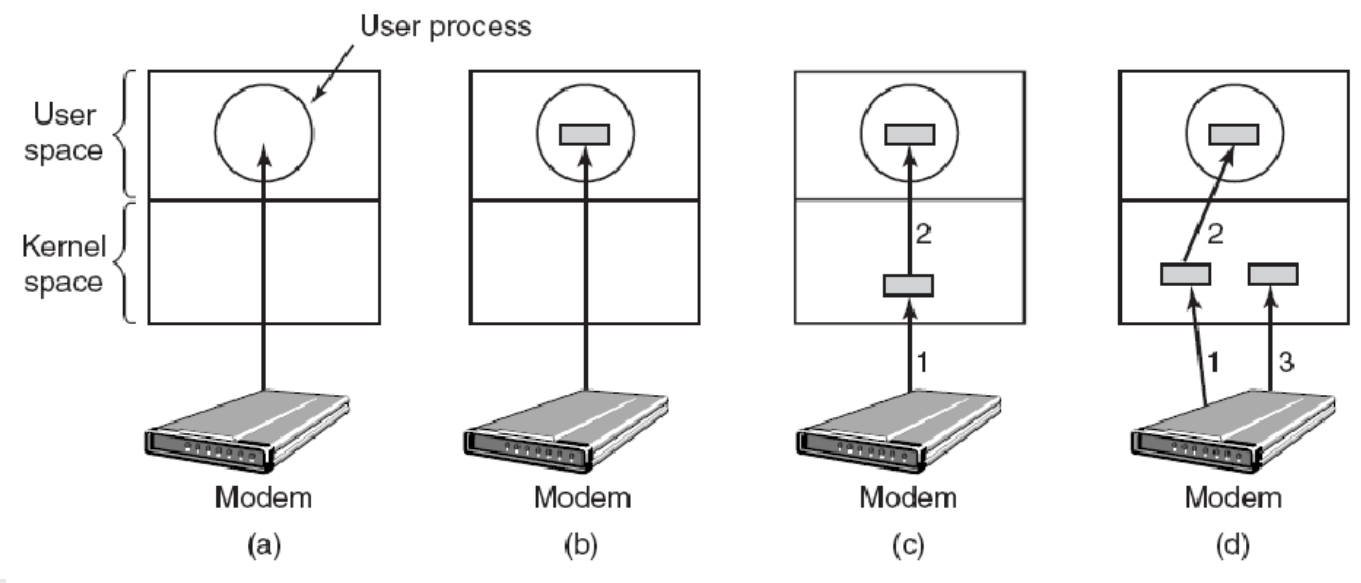

(a) Είσοδος μη αποθηκευμένη σε προσωρινή μνήμη.

(b) Προσωρινή μνήμη στον χώρο του χρήστη.

(c) Προσωρινή μνήμη στον πυρήνα που ακολουθείται από την αντιγραφή στο χώρο του χρήστη.

(d) Διπλή προσωρινή μνήμη στον πυρήνα.

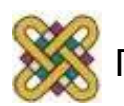

## Προσωρινή μνήμη (2/2)

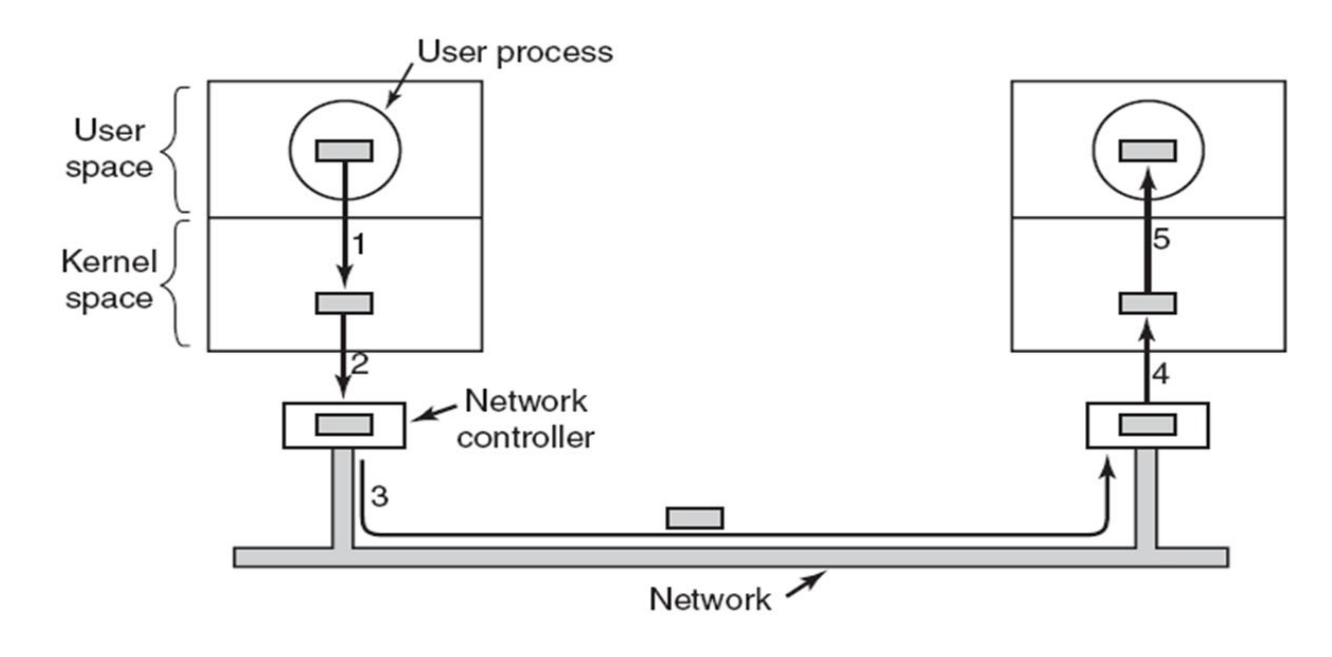

Η δικτύωση μπορεί να περιλαμβάνει πολλές αντιγραφές ενός πακέτου από επίπεδο σε επίπεδο.

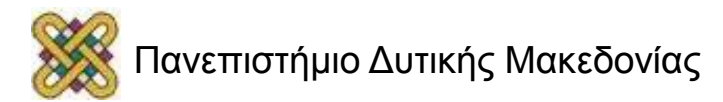

## Λογισμικό Ε/Ε Χώρου – χρήστη

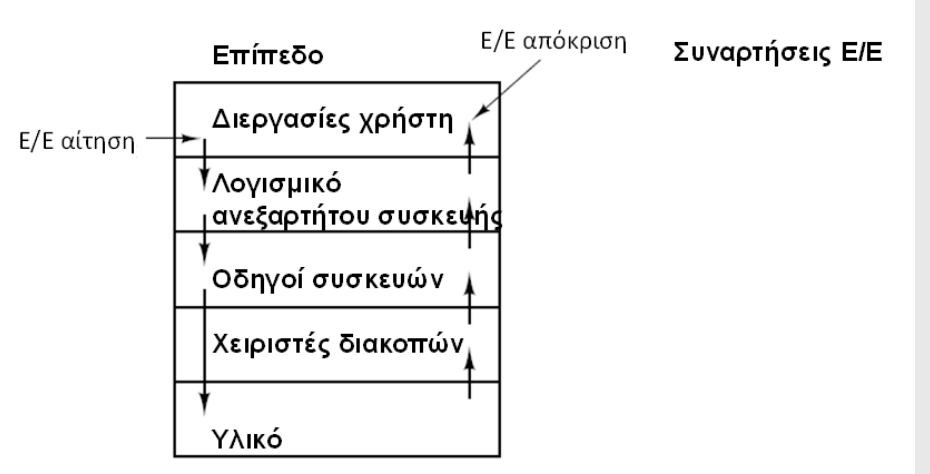

Επίπεδα του συστήματος Ε/Ε και οι κύριες λειτουργίες κάθε επιπέδου.

#### **Συναρτήσεις Ε/Ε**

- Κλήση Ε/Ε, μορφοποίηση Ε/Ε, spooling.
- Ονομασία, προστασία, μπλοκ, προσωρινή αποθήκευση, κατανομή.
- Ρύθμιση καταχωρητών συσκευής, έλεγχος κατάστασης.
- Αφύπνιση οδηγού όταν ολοκληρωθεί η Ε/Ε.
- Εκτέλεση λειτουργιών Ε/Ε.
- π.χ. **count=write(fd,&buffer,nbytes) printf("Name: %10s",name);**

Άλλο παράδειγμα: **spooling**

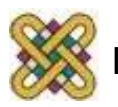

### Παραδείγματα Συσκευών Ε/Ε

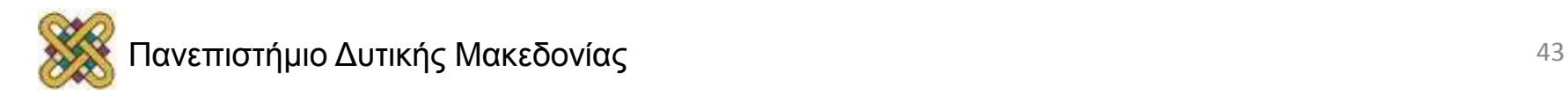

## Μαγνητικοί δίσκοι (1/2)

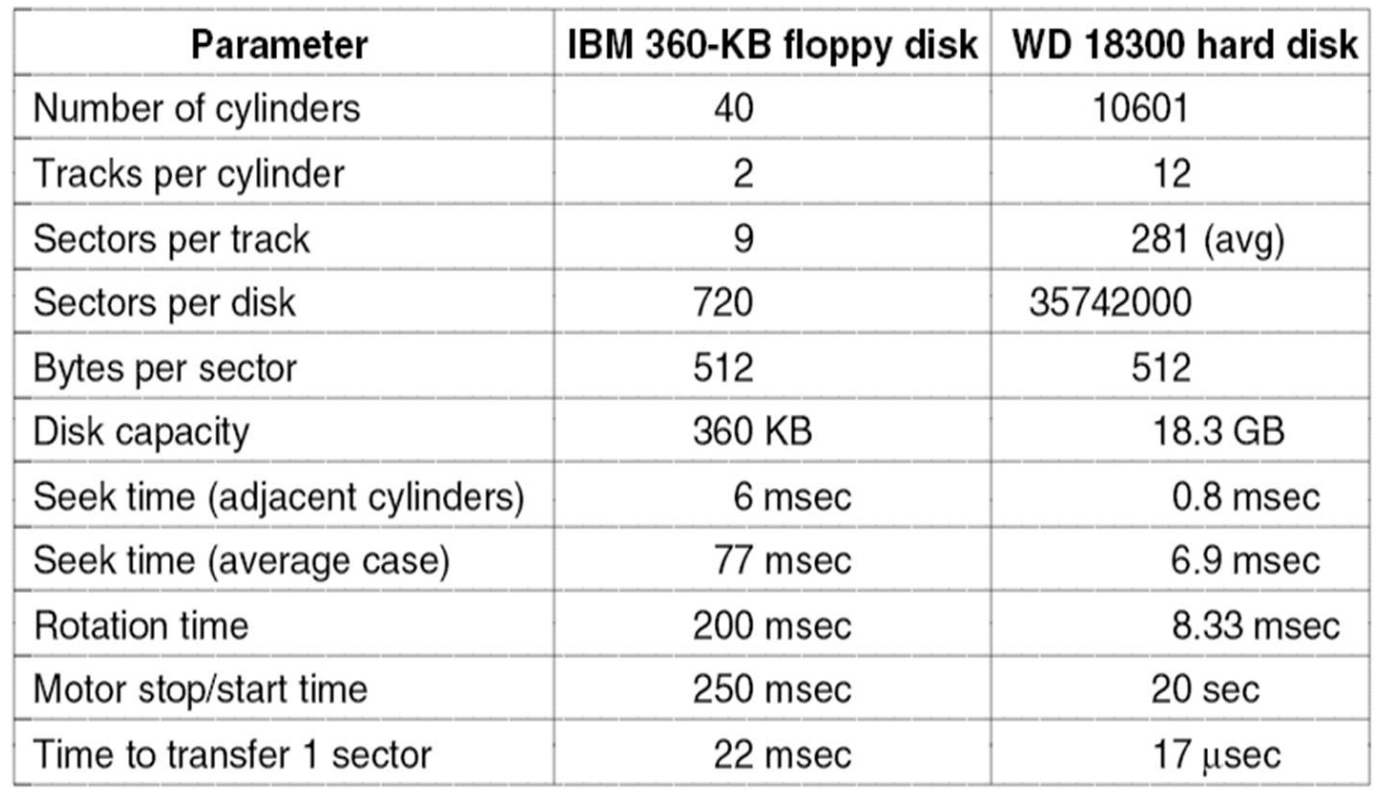

Παράμετροι δίσκου για τη δισκέτα του πρωτότυπου IBM PC (η οποία χωρούσε 360 KB) και για τον σκληρό δίσκο Western Digital WD 18300.

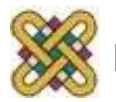

# Μαγνητικοί δίσκοι (2/2)

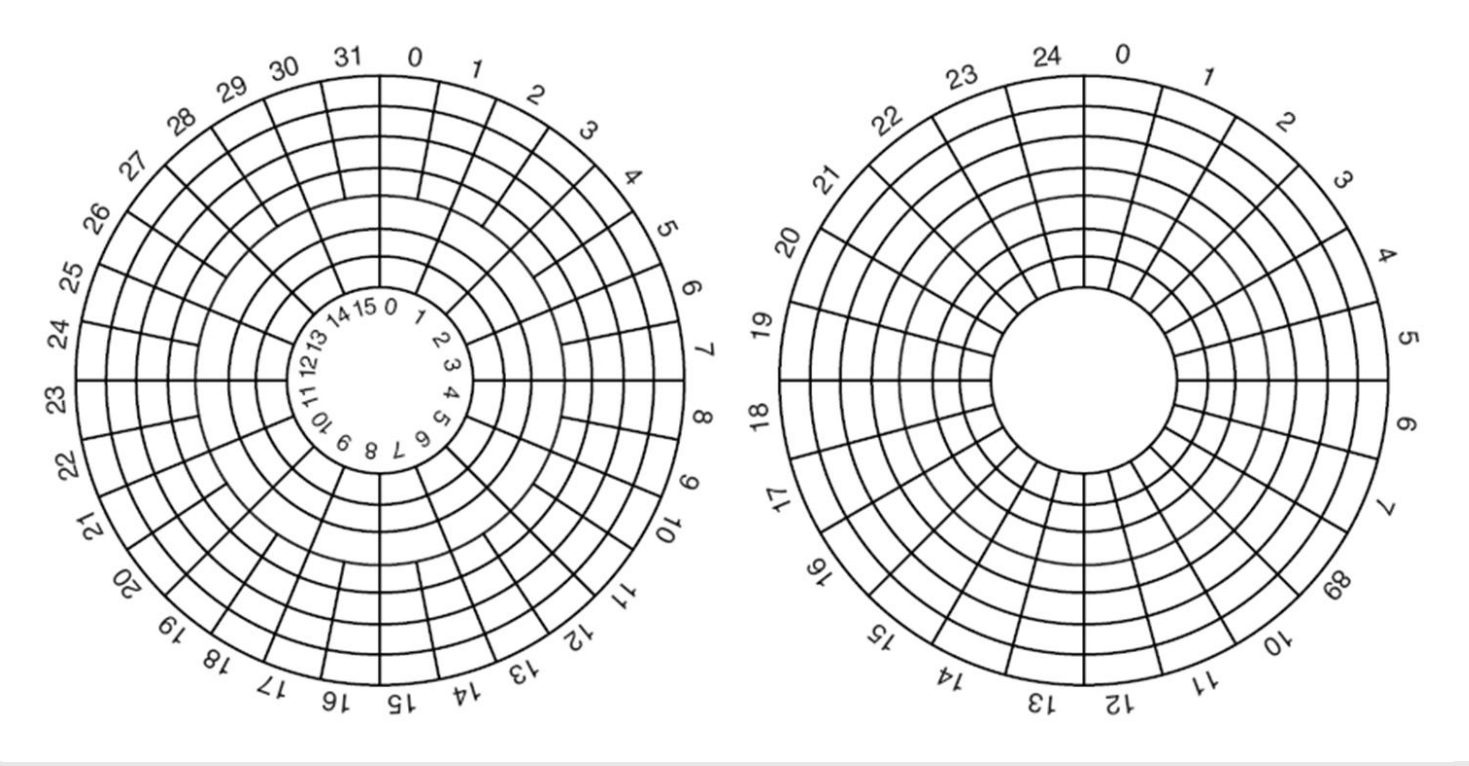

- (a) Φυσική γεωμετρία ενός δίσκου με δύο ζώνες.
- (b) Μια πιθανή εικονική γεωμετρία για τον δίσκο αυτόν.

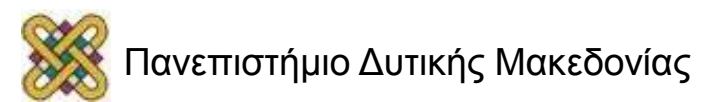

### Η έννοια του hard disk cache

- Όλοι οι σύγχρονοι σκληροί δίσκοι έχουν μια μνήμη buffer πάνω στον ελεγκτή.
- Είναι διαφορετική από το disk cache του ΛΣ.
	- Καθώς η κεφαλή διαβάζει το sector που έχει ζητηθεί, συνήθως διαβάζει και μερικούς παρακάτω μήπως ζητηθούν. Δηλαδή, η μνήμη αυτή έχει δεδομένα που δεν έχουν ζητηθεί για να επιταχυνθεί η μεταφορά αν ζητηθούν.
	- Το disk cache του ΛΣ έχει δεδομένα που έχουν χρησιμοποιηθεί μια φορά και υπάρχει η περίπτωση να ζητηθούν πάλι.
- Μέγεθος Σκληρού: 3,5".
- Χωρητικότητα: 2 ΤΒ.
- Ταχύτητα Περιστροφής: 5.900 rpm.
- Πρωτόκολλο Επικοινωνίας: SATA 6Gb/s.
- Random Read/Write seek time: <12.0/<13.0ms.
- I/O data transfer rate: 600MB/s.
- · Sustained data transfer rate: 144Mb/s.
- . Average Latency: 4.16 ms.
- Mvήμη Buffer: 64 MB.
- Κωδικός Μοντέλου: ST2000DL003.
- Διαστάσεις(WxHxL): 26.1mm , 101.6mm , 147.00mm.
- Bapoc:  $635q(1.39 lb)$ .

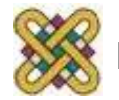

## RAID (1/2)

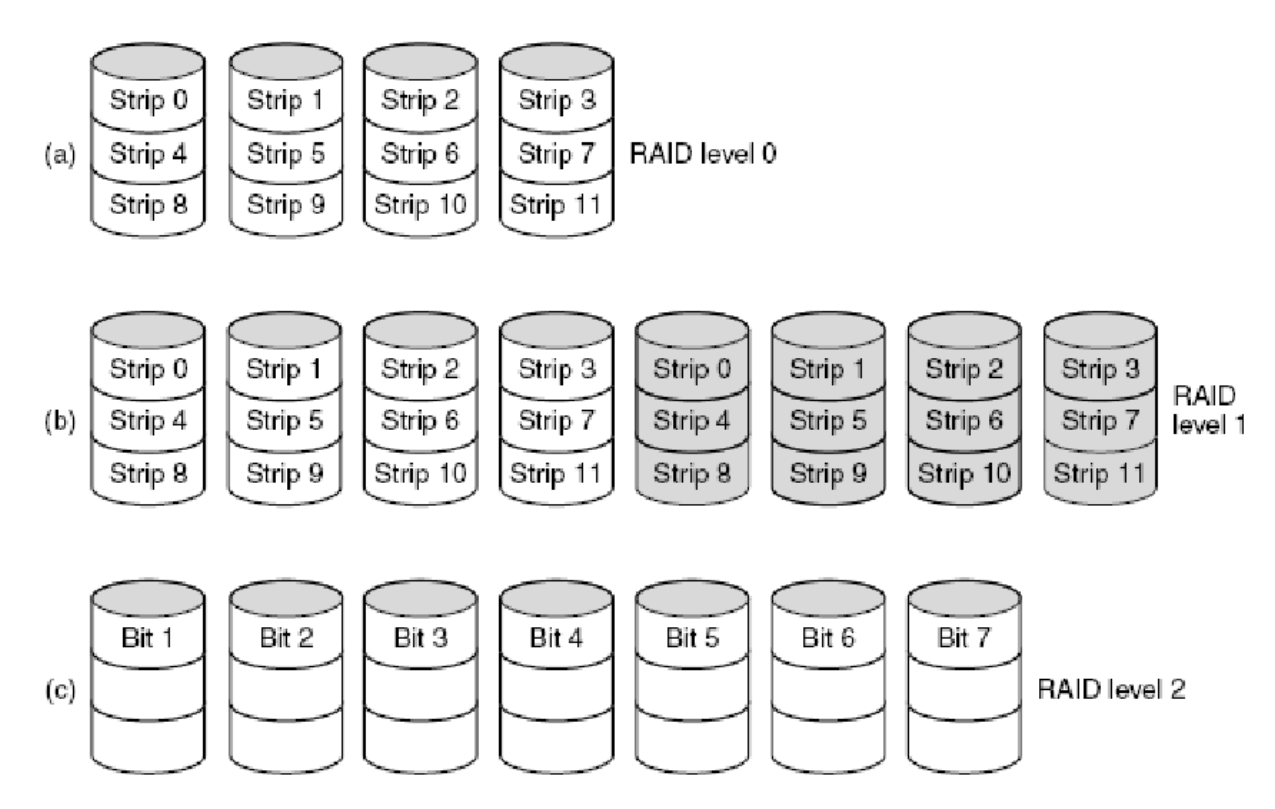

- Τα επίπεδα RAID 0 έως 2.
	- Οι εφεδρικοί και οι δίσκοι ισοτιμίας εμφανίζονται σκιασμένοι.

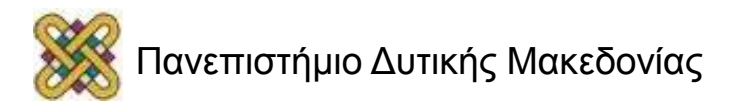

# RAID (2/2)

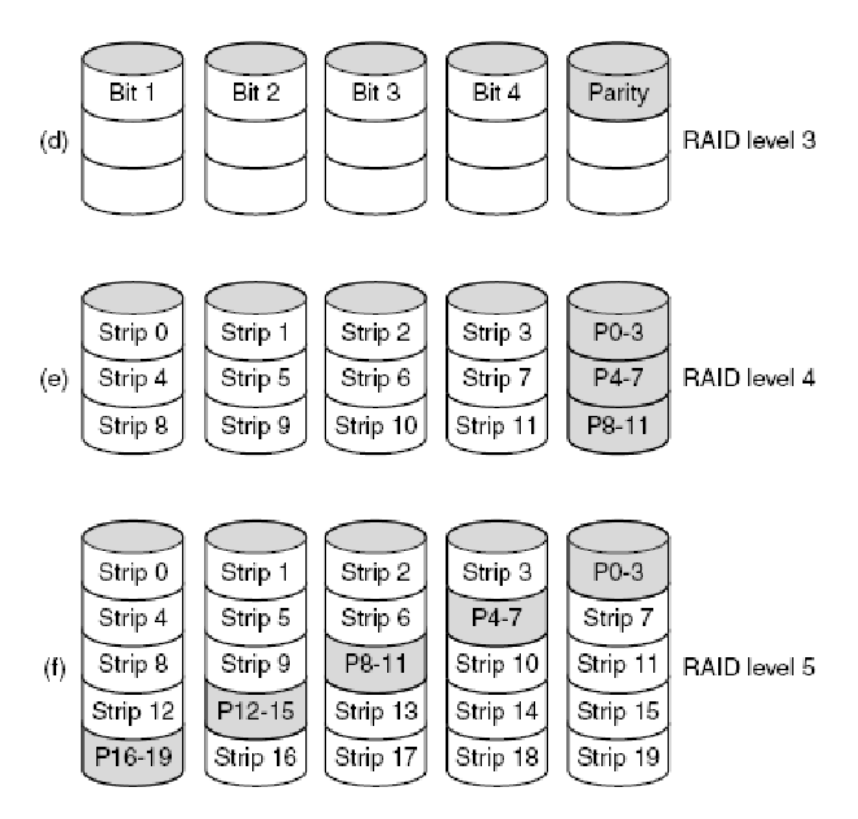

- Τα επίπεδα RAID 3 έως 5.
	- Οι εφεδρικοί και οι δίσκοι ισοτιμίας εμφανίζονται σκιασμένοι.

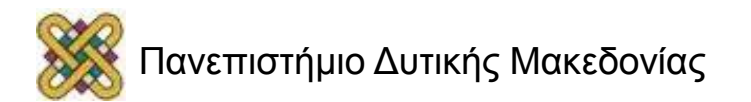

#### CD-ROMs (1/2)

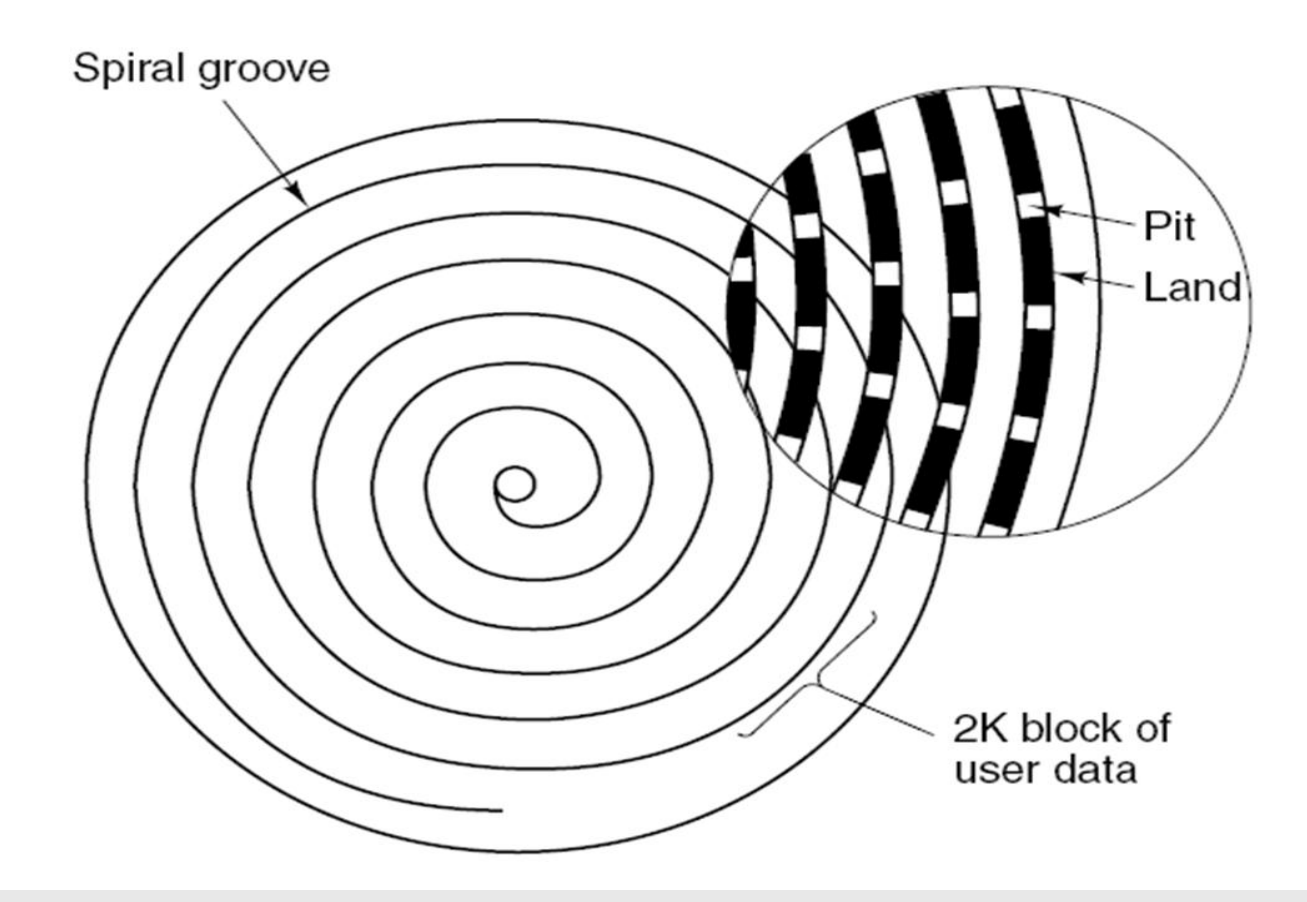

• Δομή της εγγραφής ενός δίσκου compact disc ή αλλιώς CD-ROM.

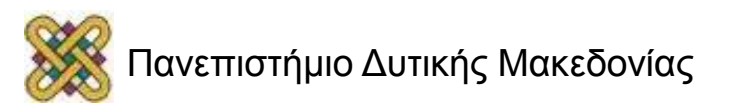

## CD-ROMs (2/2)

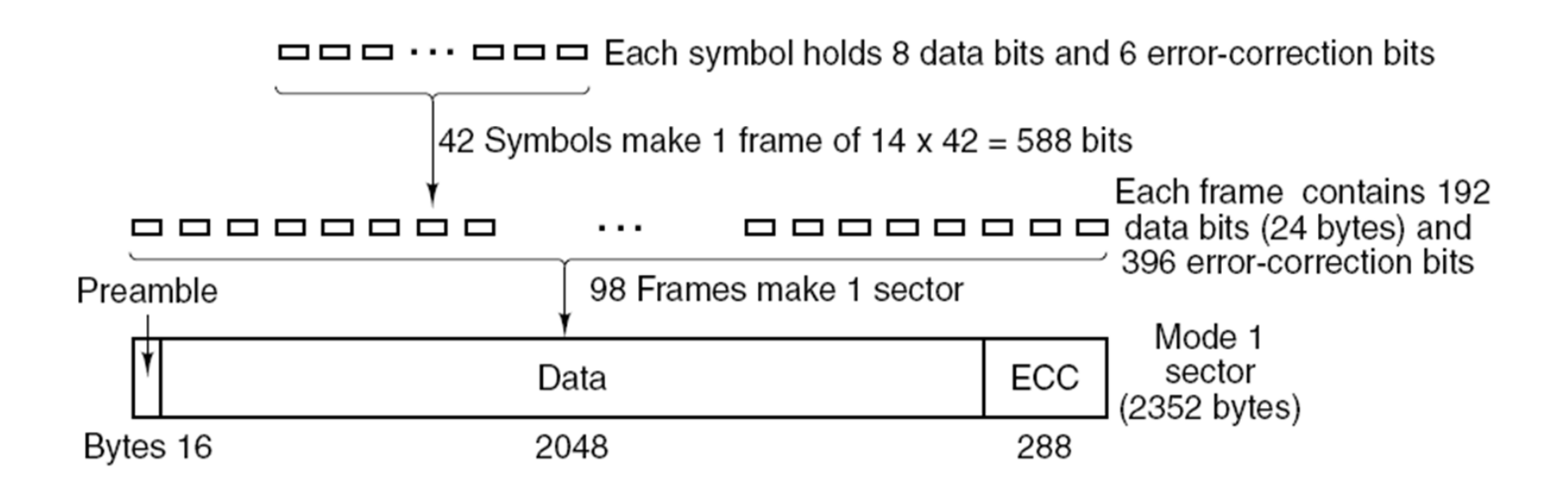

• Λογική διάρθρωση των δεδομένων σε ένα CD-ROM.

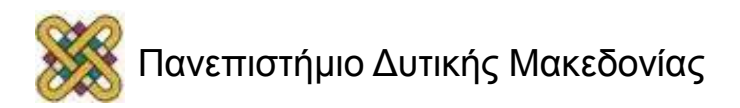

## Εγγράψιμα CD (Recordables)

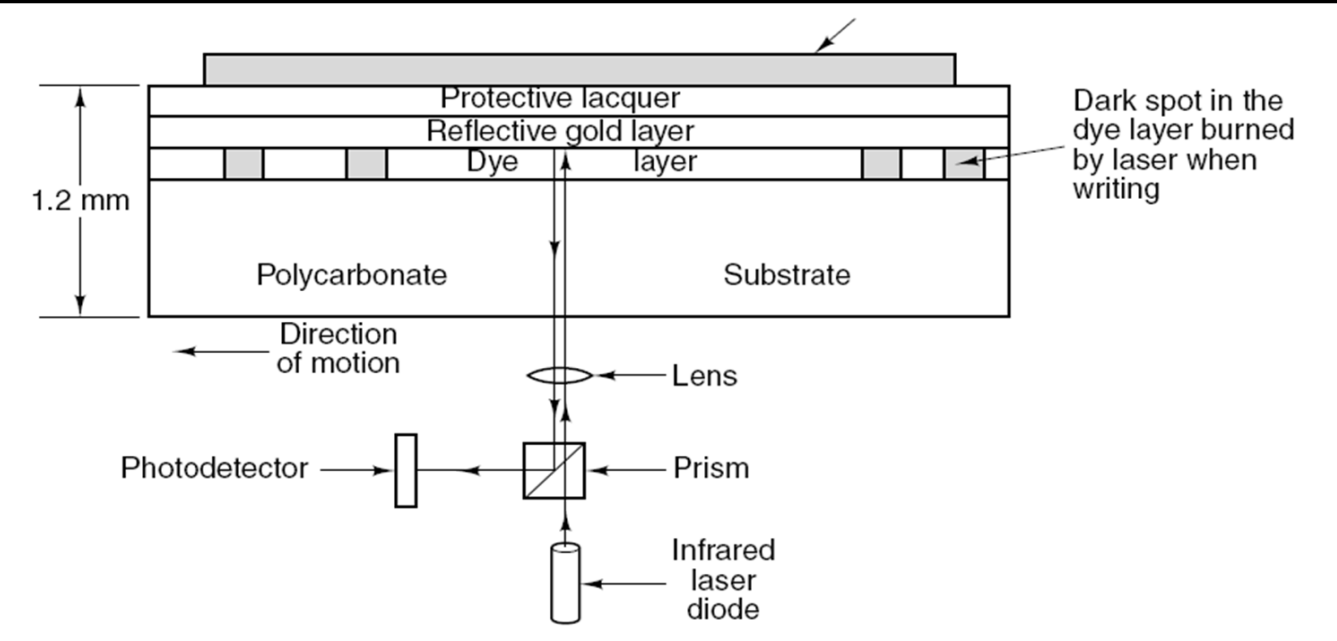

- Διατομή ενός CD-R δίσκου και ενός λέιζερ.
- Ένα ασημί CD-ROM έχει παρόμοια δομή, αλλά δεν έχει το στρώμα της χρωστικής ύλης, ενώ έχει ένα στρώμα αλουμινίου με κοιλώματα αντί για το στρώμα χρυσού.

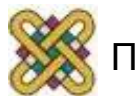

# DVD (1/3)

#### **Βελτιώσεις DVD σε σχέση με τα CD:**

- Μικρότερα κοιλώματα: (0.4 μικρά αντί για τα 0.8 μικρά των CD).
- Πιο στενή σπείρα: (0.74 μικρά ανάμεσα στις τροχιές αντλι για τα 1.6 μικρά των CD).
- Κόκκινο λέιζερ:

(με συχνότητα 0.65 μικρά αντί για τα 0.78 μικρά των CD).

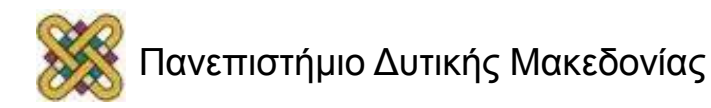

# DVD (2/3)

#### **Πρότυπα DVD:**

- Μίας όψης, μίας στρώσης (4.7 GB).
- Μίας όψης, δύο στρώσεων (8.5 GB).
- Δύο όψεων, μίας στρώσης (9.4 GB).
- Δύο όψεων, δύο στρώσεων (17 GB).

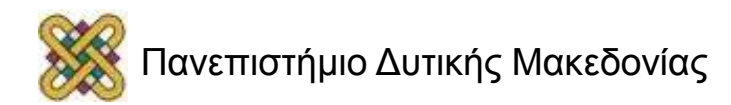

# DVD (3/3)

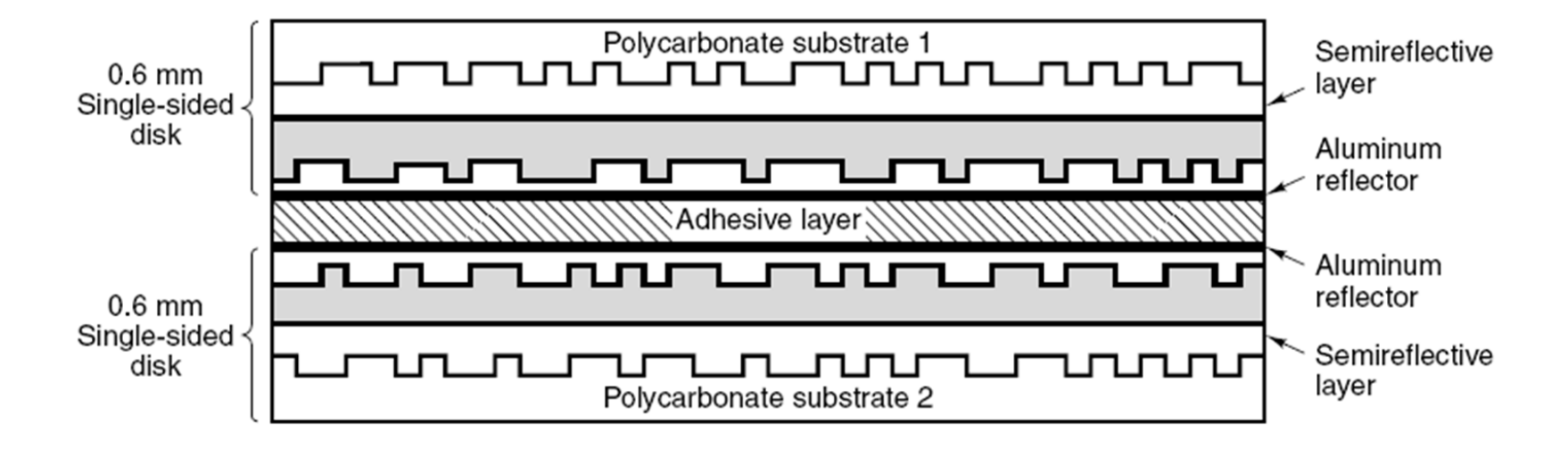

• Ένας δίσκος DVD δύο όψεων και δύο στρώσεων.

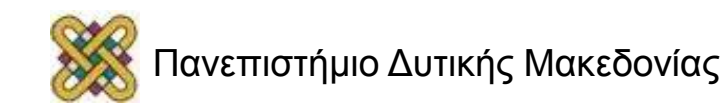

## Διαμόρφωση δίσκου (1/3)

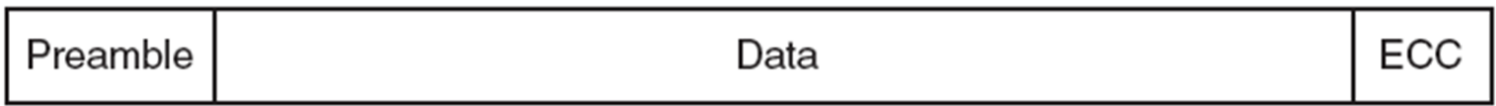

• Ένας τομέας δίσκου.

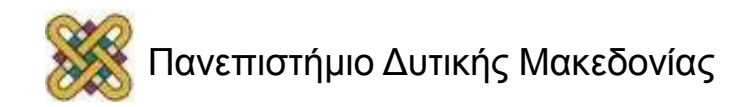

## Διαμόρφωση δίσκου (2/3)

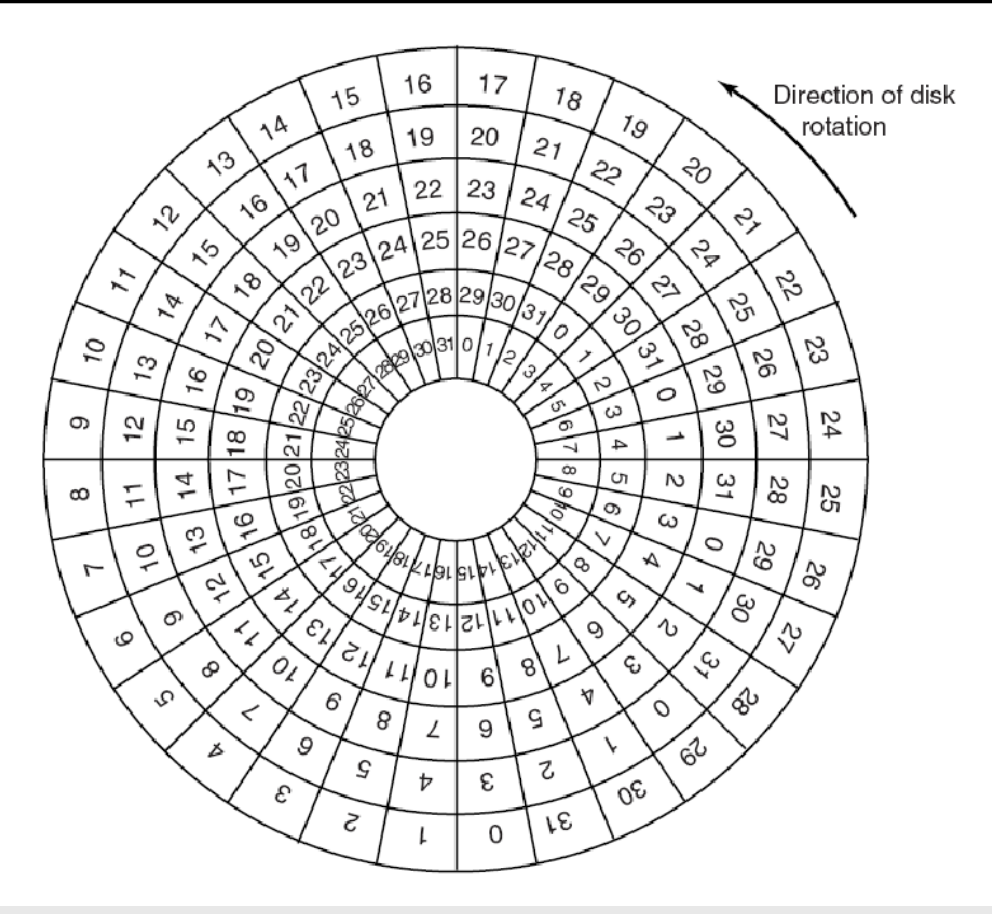

• Σχεδιάγραμμα της στρέβλωσης κυλίνδρου.

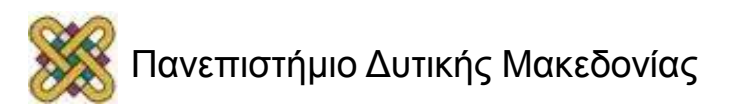

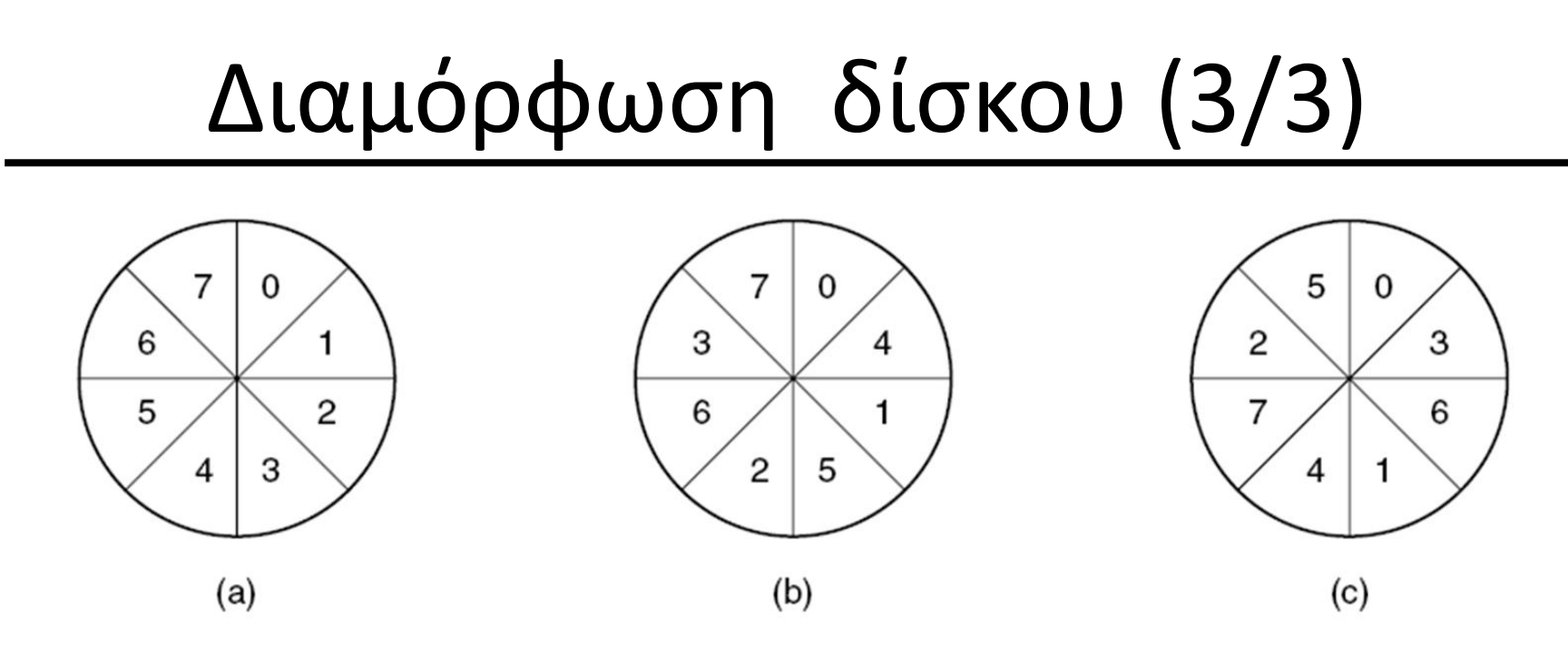

Χρησιμοποιείται παρεμβολή (*interleaving) επειδή η κεφαλή δε μπορεί να διαβάζει συνεχώς δεδομένα και να στέλνει στον ελεγκτή.*

- (a) Χωρίς παρεμβολή.
- (b) Απλή παρεμβολή.
- (c) Διπλή παρεμβολή.

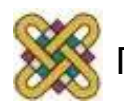

### Αλγόριθμοι προγραμματισμού βραχίονα δίσκου

#### **Παράγοντες χρόνου ανάγνωσης/εγγραφής:**

- Χρόνος αναζήτησης (ο χρόνος μετακίνησης του βραχίονα στον κατάλληλο κύλινδρο).
- Καθυστέρηση περιστροφής (ο χρόνος περιστροφής του κατάλληλου τομέα κάτω από την κεφαλή).
- Ο χρόνος μεταφοράς δεδομένων.

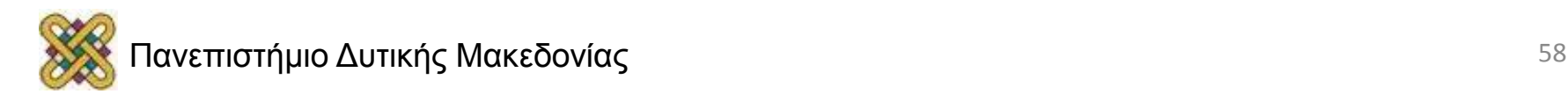

#### Αλγόριθμοι προγραμματισμού βραχίονα δίσκου - Πρώτα η συντομότερη αναζήτηση

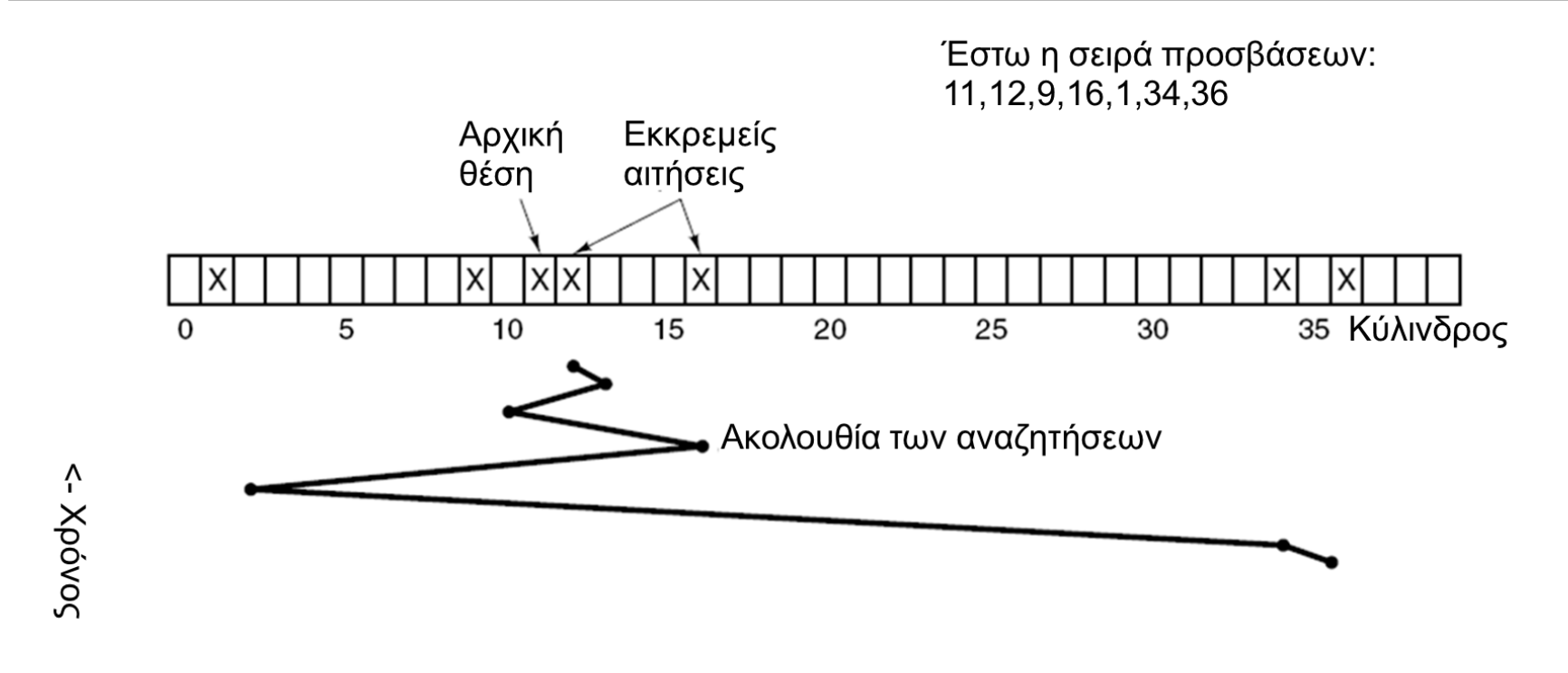

#### Αλγόριθμος χρονοπρογραμματισμού δίσκων SSF.

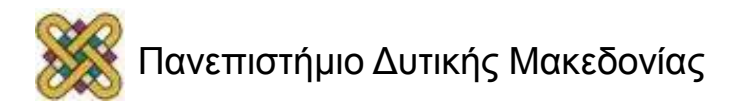

#### Αλγόριθμοι προγραμματισμού βραχίονα δίσκου - Αλγόριθμός του Ανελκυστήρα

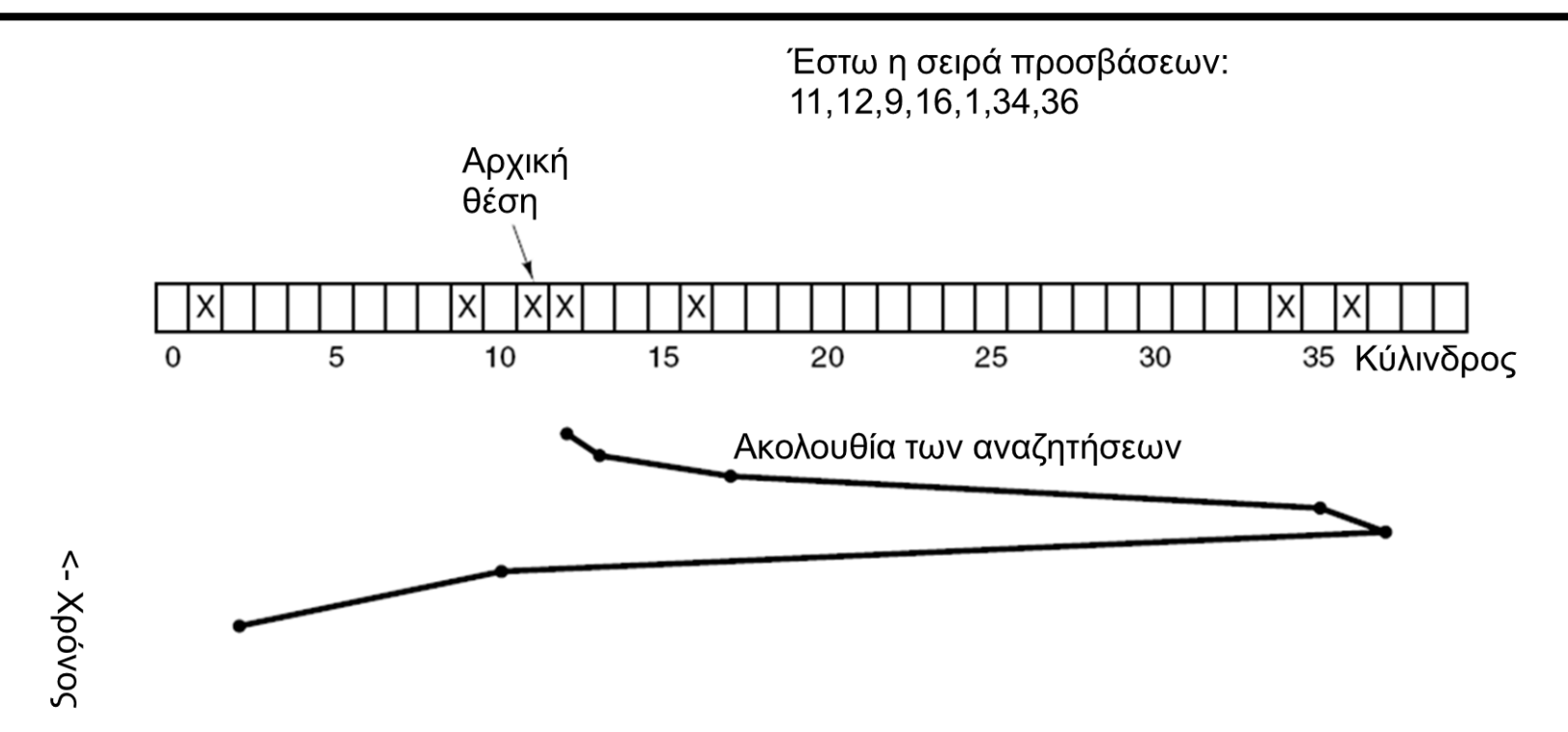

Ο αλγόριθμος του ανελκυστήρα για τον χρονοπρογραμματισμό των αιτήσεων δίσκου.

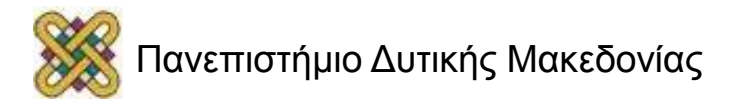

#### Αλγόριθμοι προγραμματισμού βραχίωνα δίσκου - Κυκλική Σάρωση

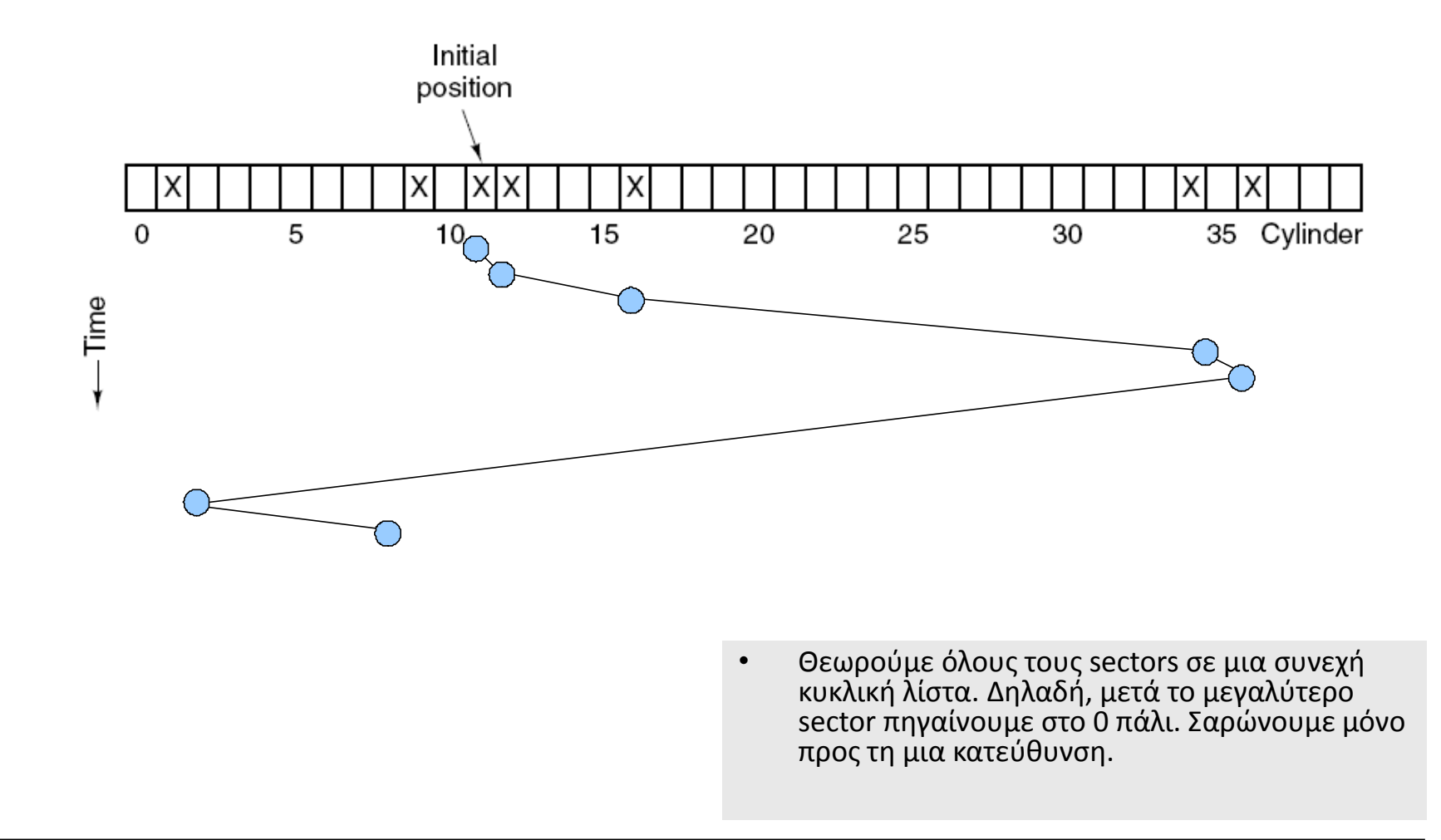

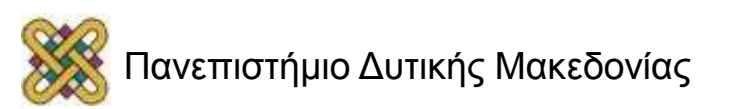

### Αντιμετώπιση σφαλμάτων με χρήση ανταλλακτικών sectors

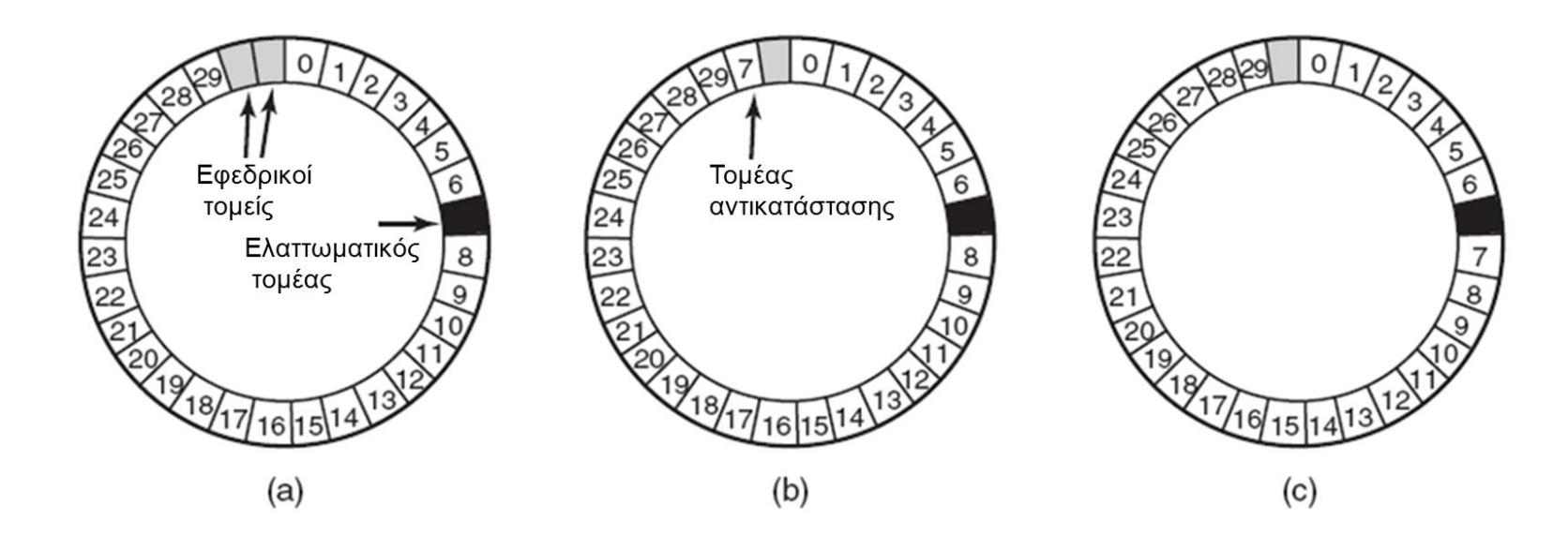

- a) Μια τροχιά δίσκου που περιέχει έναν ελαττωματικό τομέα.
- b) Αντικατάσταση ελαττωματικού τομέα από κάποιον εφεδρικό.
- c) Ολίσθηση όλων των τομέων ώστε να τεθεί εκτός σειράς ο ελαττωματικός.

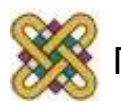

### Ευσταθής (stable) αποθήκευση (1/2)

Λειτουργίες για σταθερή αποθήκευση χρησιμοποιώντας ολόιδιους δίσκους:

- Ευσταθείς εγγραφές.
- Σταθερές αναγνώσεις.
- Ανάκαμψη από κατάρρευση (crash).

**Χρησιμοποιούνται δυο ίδιοι ξεχωριστοί φυσικοί δίσκοι και κάθε εγγραφή γίνεται και στους δυο δίσκους.**

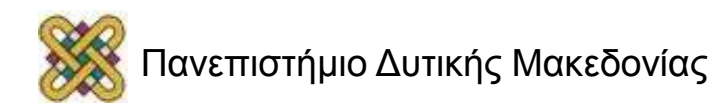

#### Ευσταθής (stable) αποθήκευση (2/2)

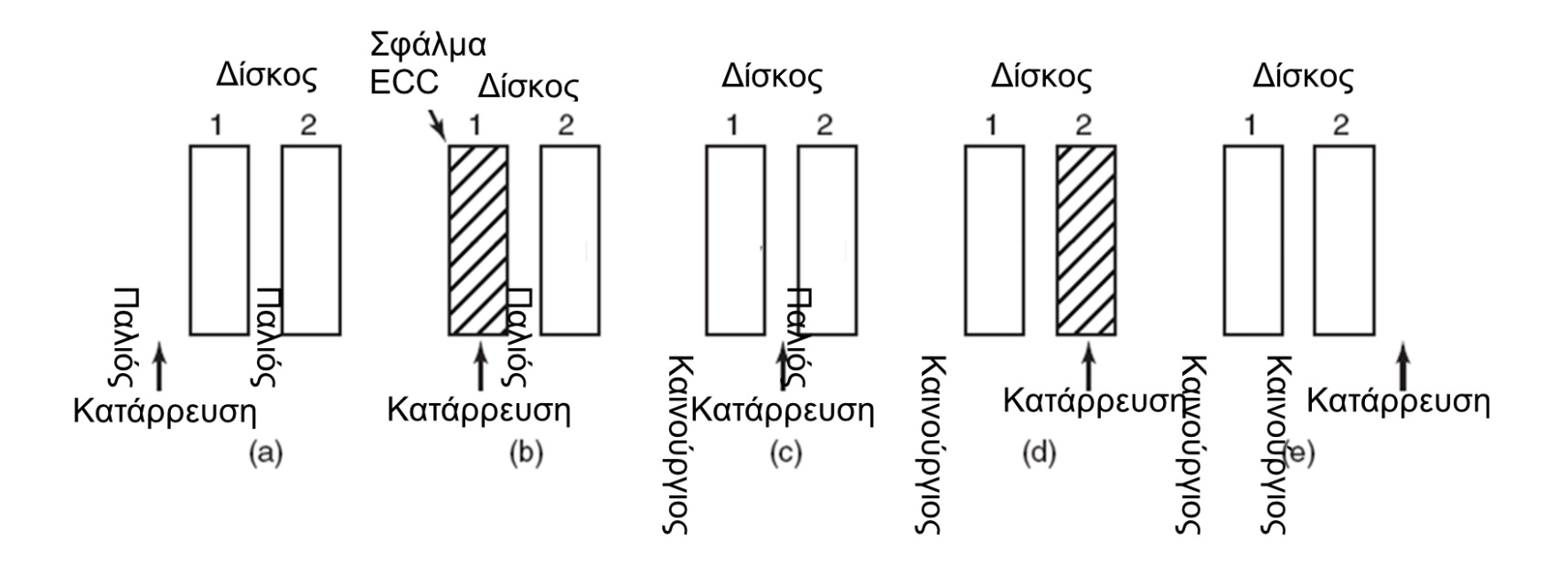

Ανάλυση της επιρροής των καταρρεύσεων σε ευσταθείς εγγραφές.

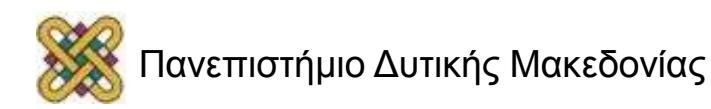

### Το υλικό των ρολογιών

Μια ιδιαίτερη συσκευή εισόδου είναι το ρολόι!

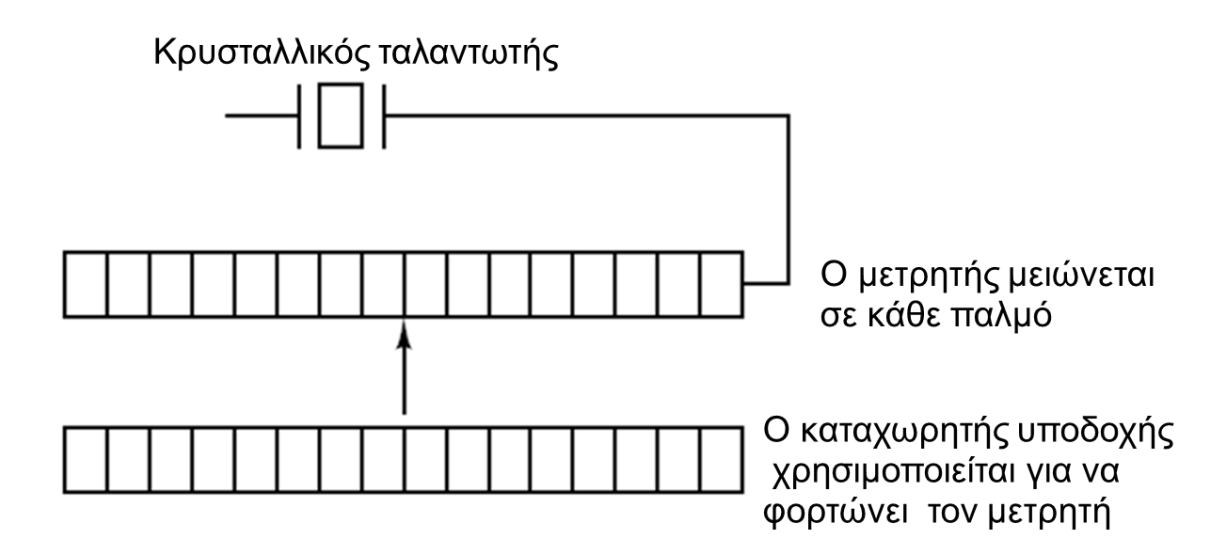

Διατηρούν την ώρα, ημερομηνία και προστατεύουν τη CPU από διεργασίες που τη μονοπωλούν.

Ένα προγραμματιζόμενο ρολόι.

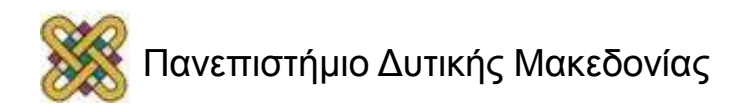

## Το λογισμικό των ρολογιών (1/3)

#### **Οι τυπικές υποχρεώσεις ενός οδηγού ρολογιού είναι:**

- Διατήρηση της ημερομηνίας και της ημέρας.
- Αποτροπή της εκτέλεσης των διεργασιών για μεγαλύτερο χρονικό διάστημα από αυτό που τις επιτρέπεται.
- Λογιστική παρακολούθηση της χρήσης της CPU.
- Χειρισμός της κλήσης συστήματος alarm που προκαλείται από διεργασίες χρήστη.
- Παροχή χρονομέτρων επαγρύπνησης στα διάφορα τμήματα του συστήματος.
- Σκιαγράφηση, παρακολούθηση, και συγκέντρωση στατιστικών στοιχείων.

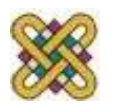

## Το λογισμικό των ρολογιών (2/3)

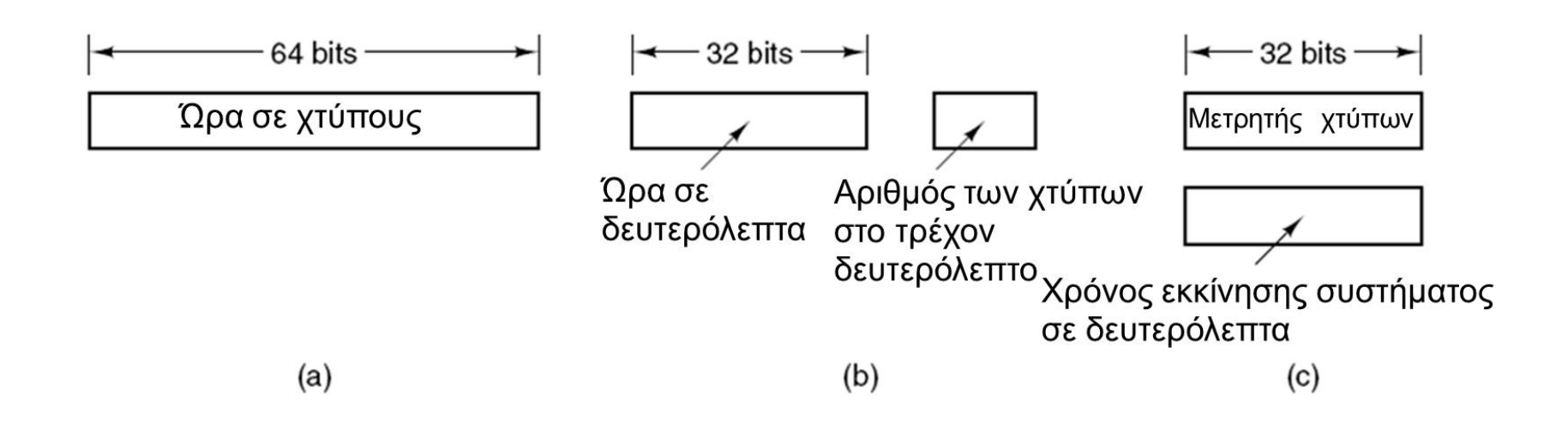

#### Τρεις τρόποι για να διατηρείται ο χρόνος.

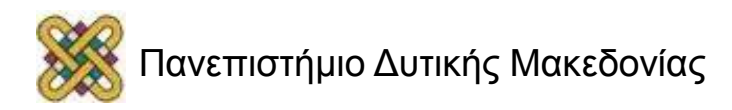

## Το λογισμικό των ρολογιών (3/3)

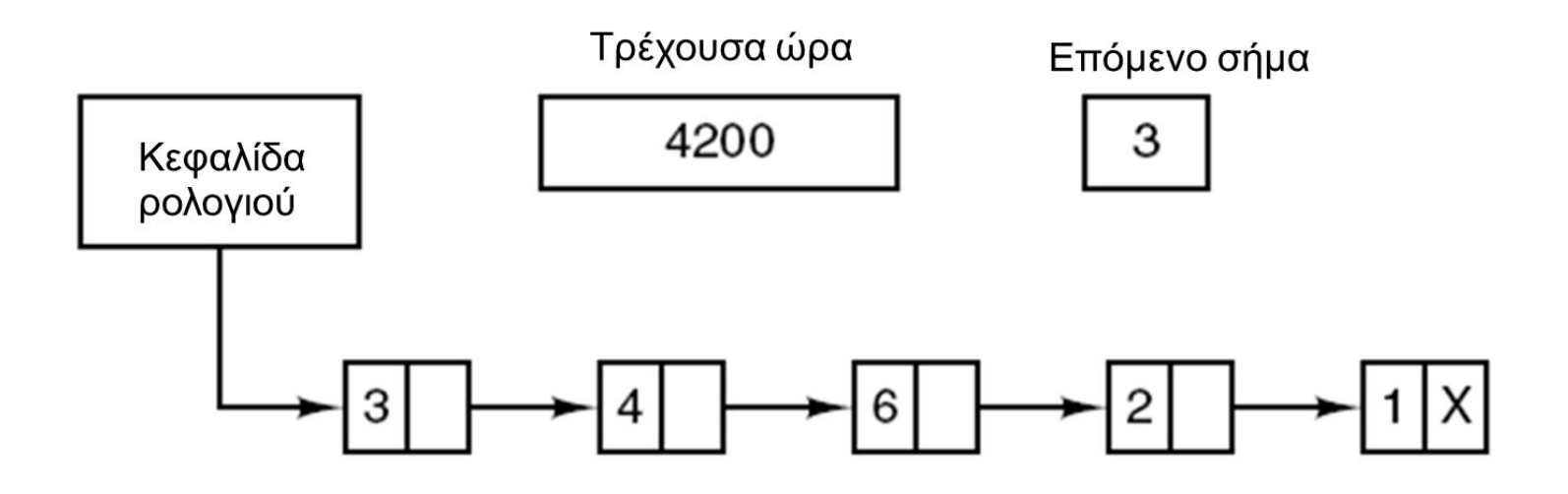

Προσομοίωση πολλών χρονιστών με ένα μόνο ρολόι.

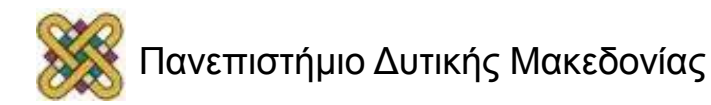

## Χρονιστές λογισμικού (1/2)

**Ένα δεύτερο ρολόι διαθέσιμο για διακοπές του χρονομέτρου:**

- Καθορίζεται από τις εφαρμογές.
- Δεν υπάρχουν προβλήματα αν η συχνότητα διακοπής είναι χαμηλή.
- Οι χρονιστές λογισμικού δε χρειάζονται διακοπές.
- Ο πυρήνας ελέγχει για την λήξη των χρονιστών λογισμικού πριν φύγει από την κατάσταση χρήστη.
- Το πόσο καλά λειτουργεί εξαρτάται από την ταχύτητα καταχωρήσεων του πυρήνα.

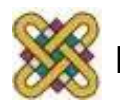

# Χρονιστές λογισμικού (2/2)

Οι χρονιστές λογισμικού έχουν άμεση σχέση με το ρυθμό με τον οποίο γίνονται καταχωρίσεις στον πυρήνα. Στις αιτίες αυτές περιλαμβάνονται τα εξής:

- Κλήσεις συστήματος.
- Αποτυχίες TLB.
- Σφάλματα σελίδας.
- Διακοπές Ε/Ε.
- Ανενεργός CPU.

**Κάθε φορά που ο πυρήνας εκτελείται για κάποιο λόγο τότε ελέγχεται και το χρονόμετρο. Δε χρειάζεται αλλαγή σε κατάσταση πυρήνα. ΔΙΑΦΟΡΑ: Δεν γίνεται διακοπή από το ρολόι.**

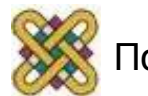

## Λογισμικό πληκτρολογίου

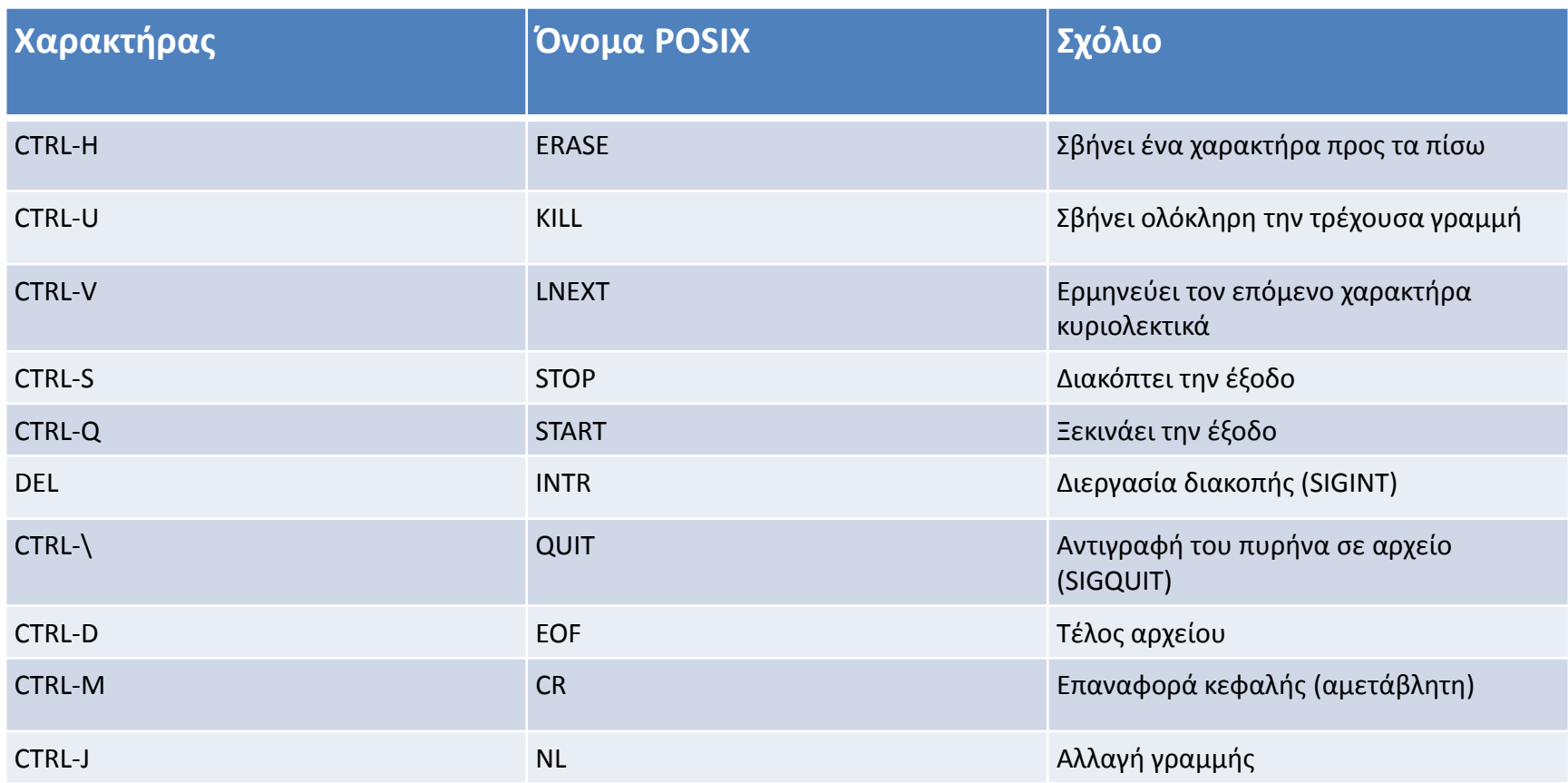

Οι χαρακτήρες που επιδέχονται ειδικό χειρισμό κατά την κανονική κατάσταση λειτουργίας.

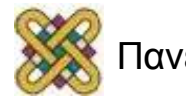

#### Τερματικά προσανατολισμένα σε χαρακτήρες υλικό τερματικών RS-232

- Ένα τερματικό RS-232 επικοινωνεί με τον υπολογιστή, 1 bit τη φορά.
- Καλείται σειριακή γραμμή τα bits βγαίνουν στη σειρά, 1 bit τη φορά.
- Τα Windows χρησιμοποιούν τις θύρες COM1 και COM2.
- Ο υπολογιστής και το τερματικό είναι εντελώς ανεξάρτητα.

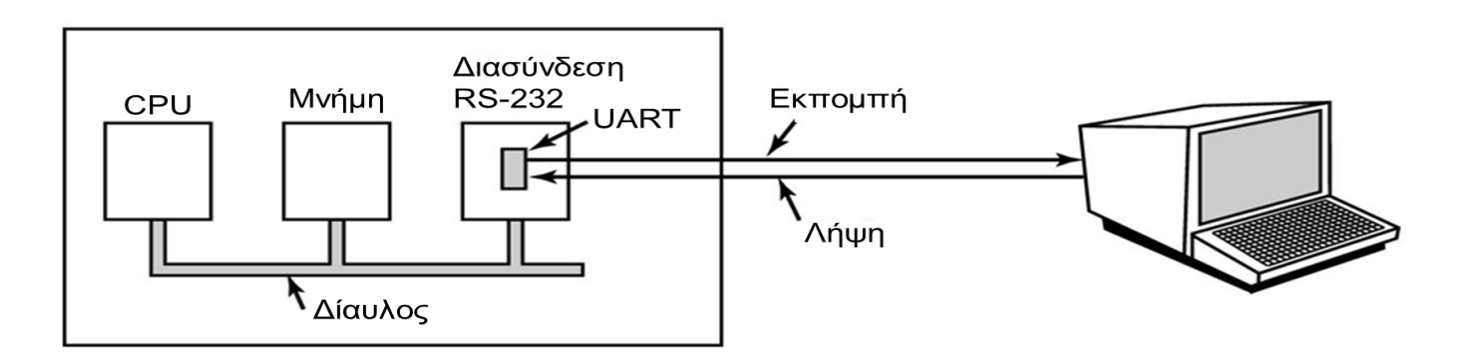

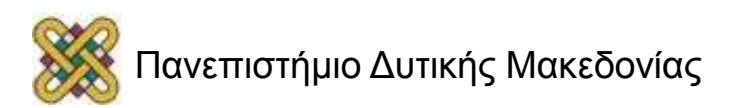
# Υλικό απεικόνισης (1/2)

#### **Απεικόνιση με χαρτογραφημένη μνήμη:**

• Ο οδηγός γράφει απευθείας στη βίντεο RAM του προσαρμογέα γραφικών.

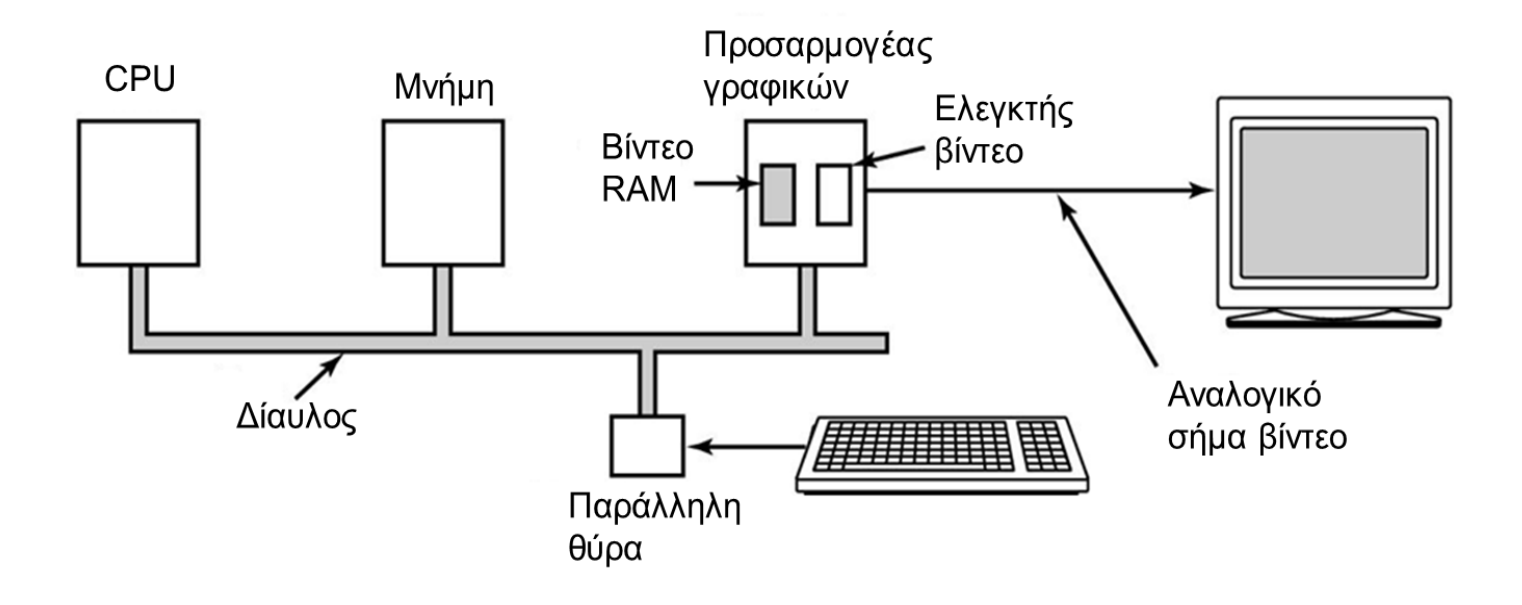

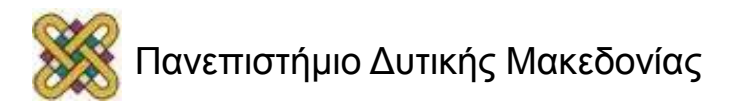

# Υλικό απεικόνισης (2/2)

- Απεικόνιση βίντεο RAM.
	- Απλή μονόχρωμη απεικόνιση.
	- Λειτουργία χαρακτήρα.
- Αντίστοιχη οθόνη.
	- Τα xs είναι bytes γνωρισμάτων.

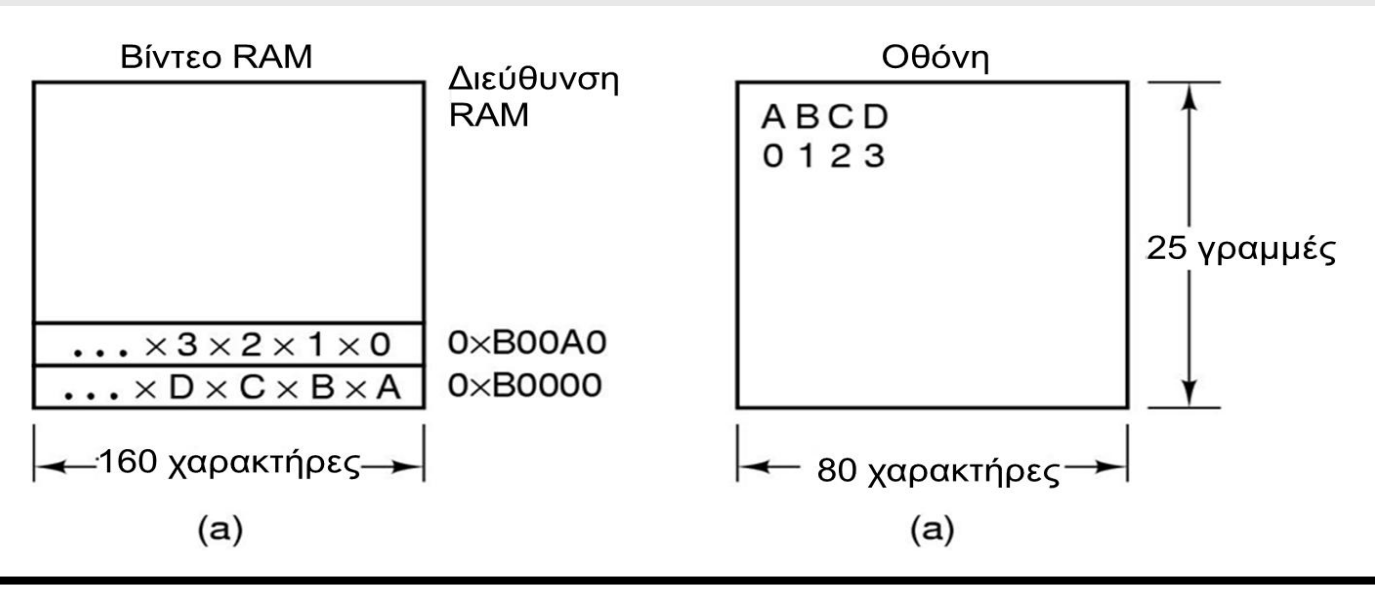

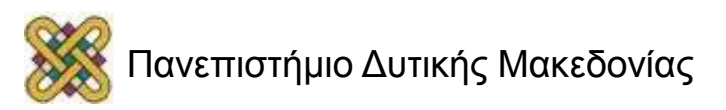

## Λογισμικό εισόδου

- Ο οδηγός του πληκτρολογίου παραλαμβάνει έναν αριθμό.
- Ο οδηγός πρέπει να μετατρέψει τους αριθμούς πλήκτρων σε κωδικούς χαρακτήρων χρησιμοποιώντας τον πίνακα ASCII.
- Για τις εξαιρέσεις, χρειάζονται προσαρμογές για άλλες γλώσσες. Πολλά ΛΣ παρέχουν χάρτες πλήκτρων ή κωδικοσελίδες.

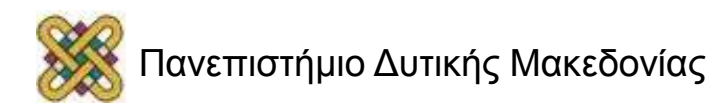

## Οι ακολουθίες ANSI

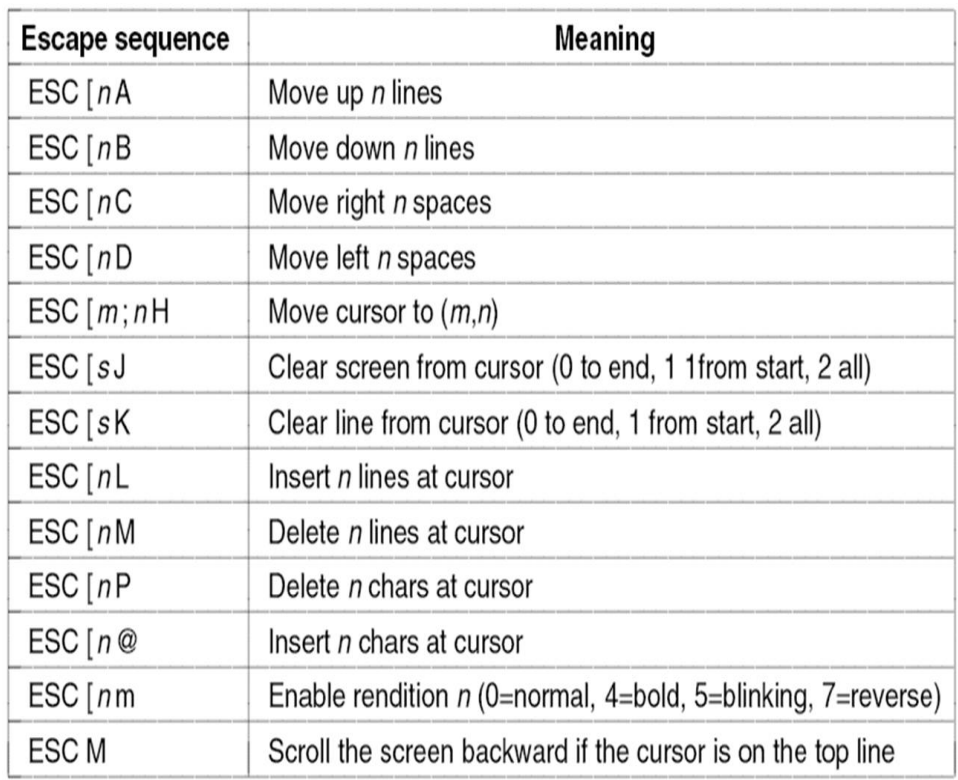

• Οι ειδικές ακολουθίες ANSI μορφοποίησης κειμένου, χρώματος και άλλων λειτουργιών που δέχεται το τερματικό. To ESC ερμηνεύεται ως ο χαρακτήρας ESCAPE (0x1B), ενώ τα n και τα m είναι προαιρετικοί αριθμητικοί παράμετροι.

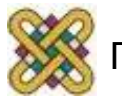

# Tο σύστημα X Window (1/2)

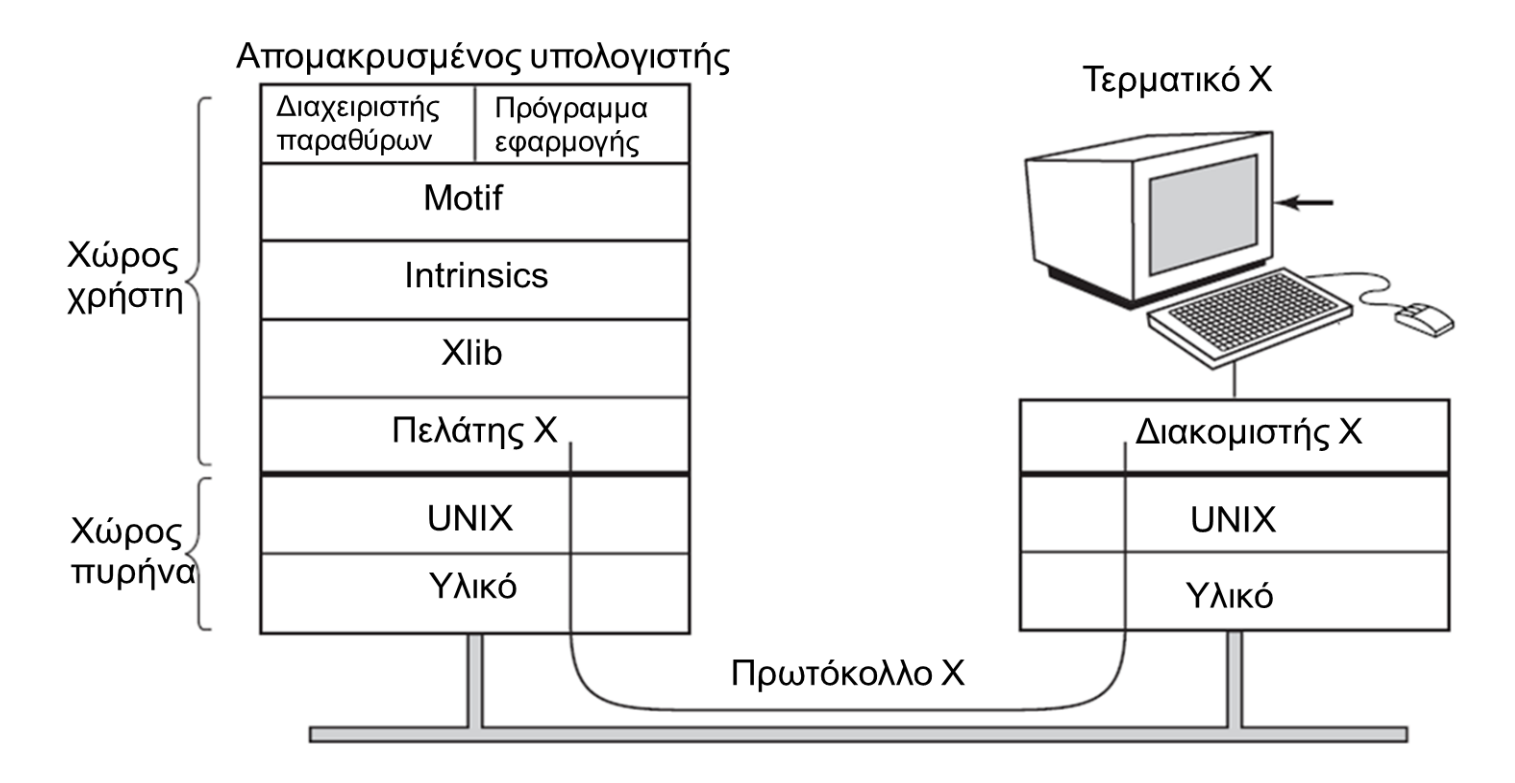

Πελάτες και διακομιστές στο Χ Window σύστημα που αναπτύχθηκε στο Μ.Ι.Τ.

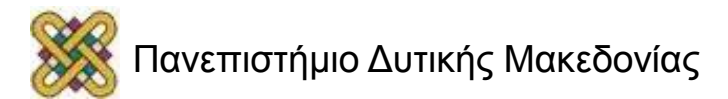

# Tο σύστημα X Window (2/2)

Τέσσερις κατηγορίες μηνυμάτων μεταξύ πελάτη και διακομιστή:

- Διαταγές σχεδίασης από το πρόγραμμα προς το σταθμό εργασίας.
- Απαντήσεις του σταθμού εργασίας σε ερωτήσεις του προγράμματος.
- Ανακοινώσεις από το πληκτρολόγιο, το ποντίκι ή κάποιο άλλο συμβάν.
- Μηνύματα σφαλμάτων.

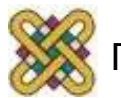

## Ψηφιογραφικά (1/2)

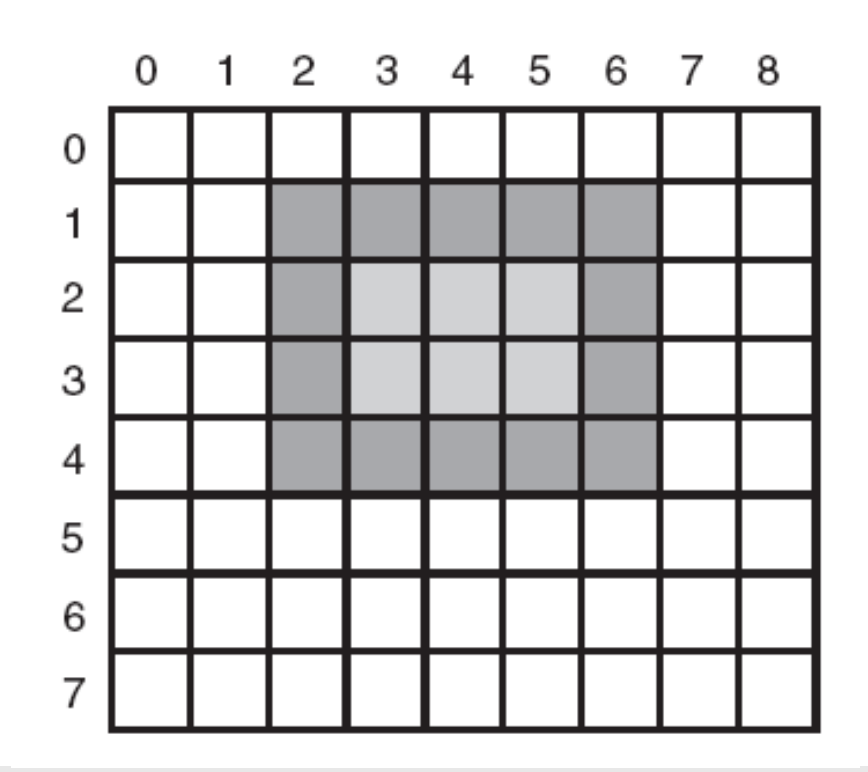

• Ένα παράδειγμα ορθογωνίου που σχεδιάστηκε με τη χρήση των τετραγώνων (Rectangle). Κάθε τετράγωνο αναπαριστά ένα πίξελ.

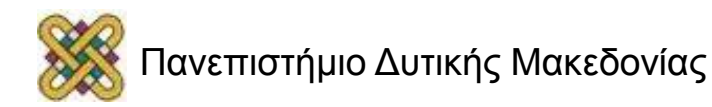

## Ψηφιογραφικά (2/2)

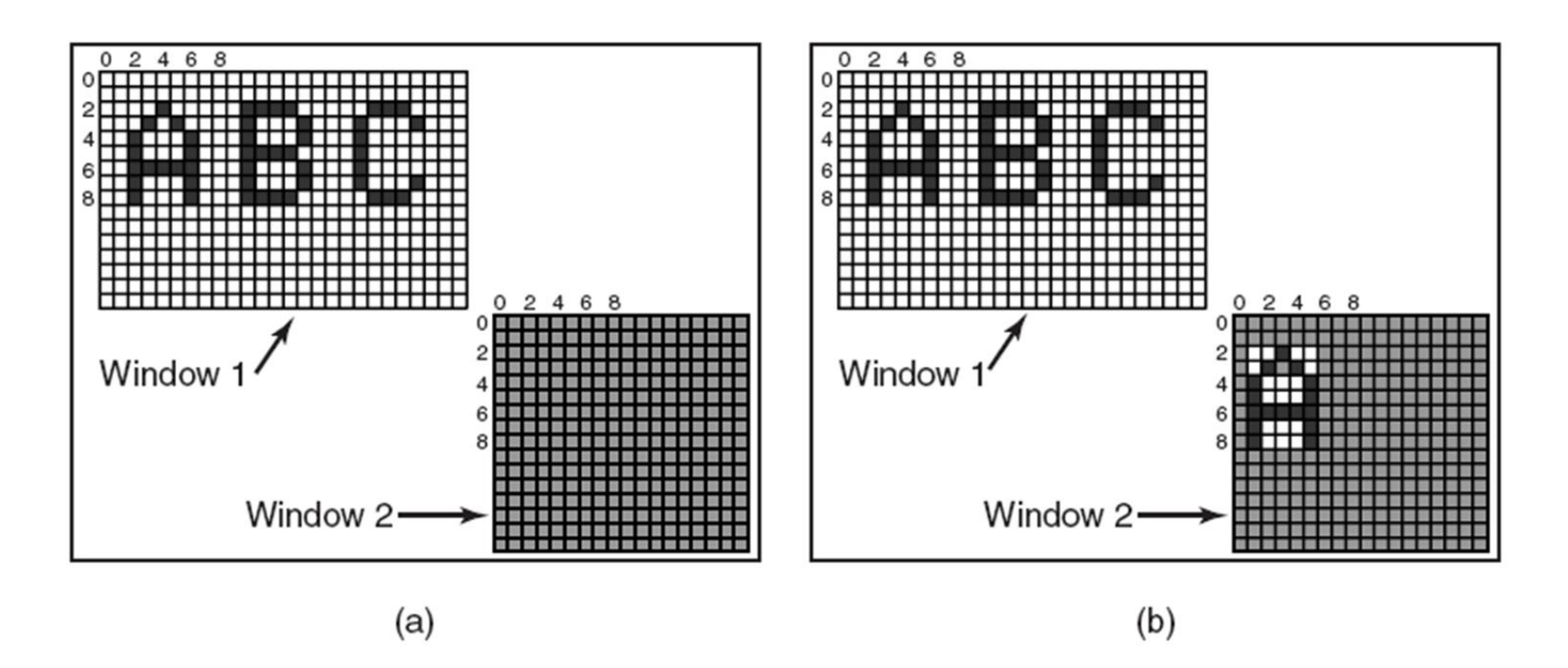

• Αντιγραφή ψηφιογραφικών με τη χρήση της *BitBlt*. (a) Πριν. (b) Μετά.

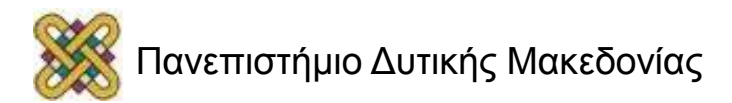

#### Γραμματοσειρές

20 pt: abcdefgh

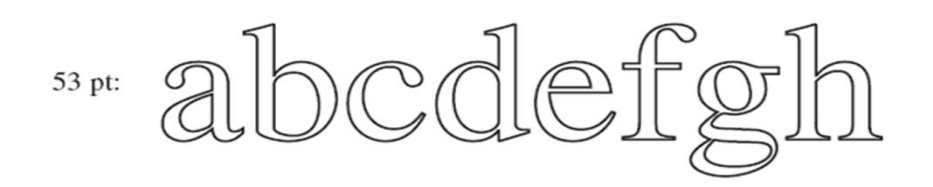

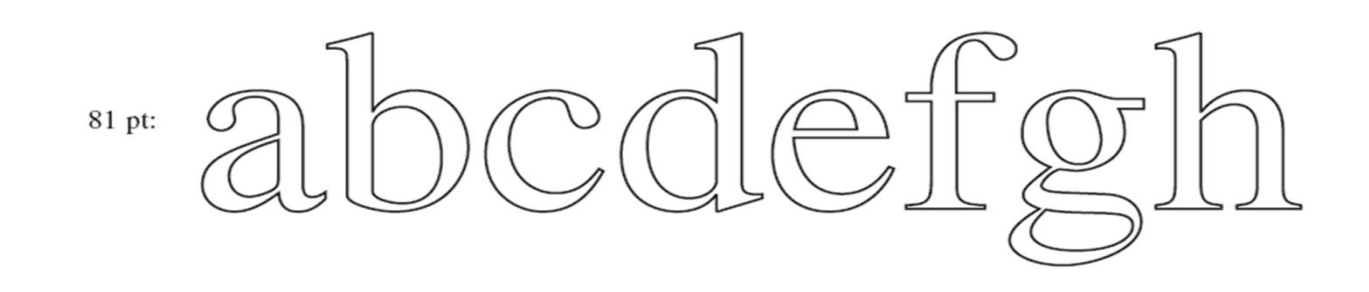

• Μερικά παραδείγματα από περιγράμματα χαρακτήρων σε διαφορετικά μεγέθη.

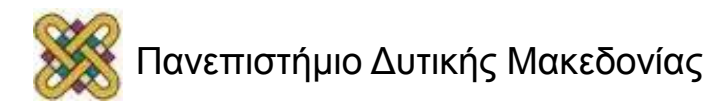

### Διαχείριση ισχύος Θέματα υλικού

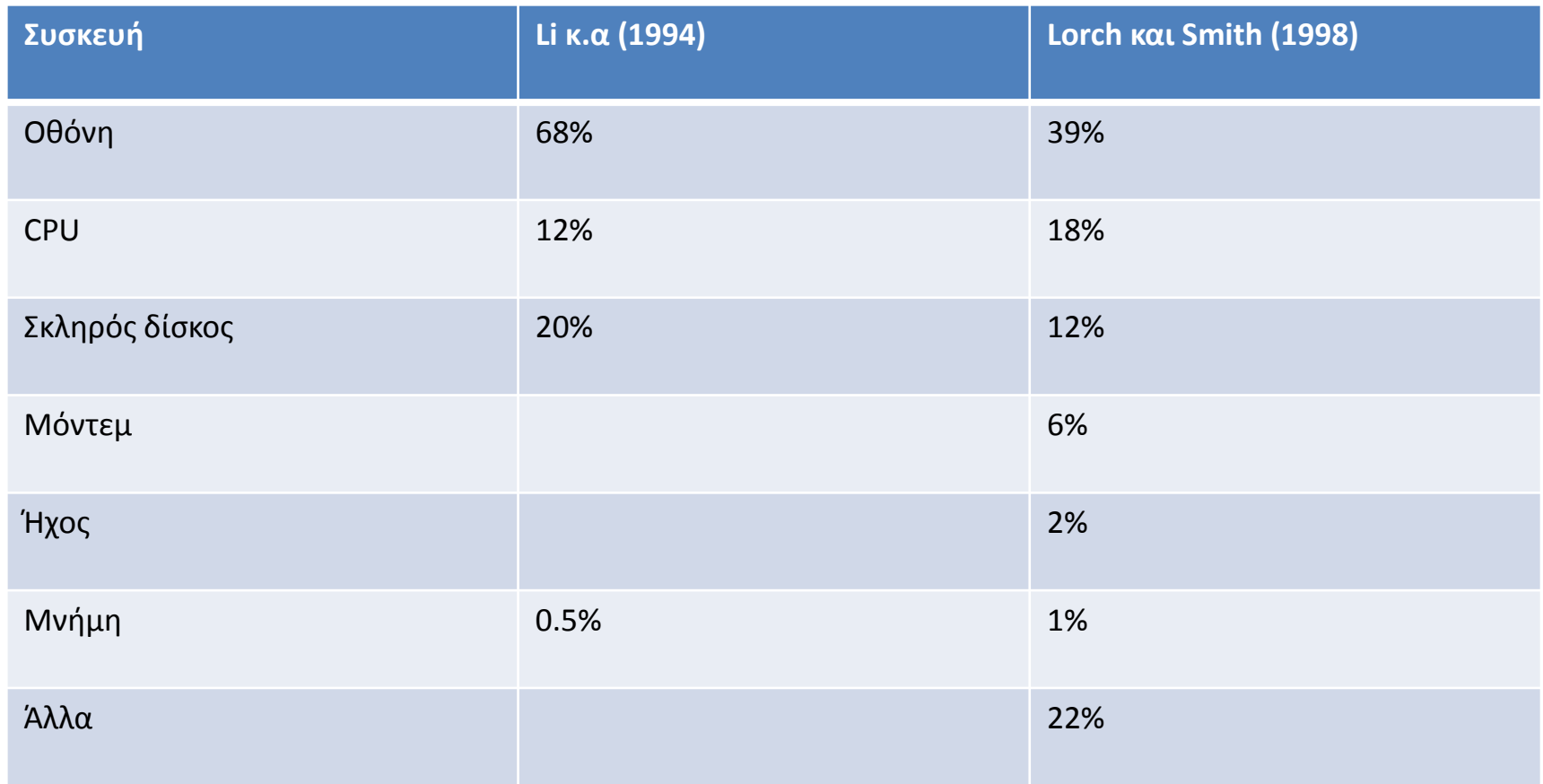

Κατανάλωση ισχύος από διάφορα μέρη ενός φορητού υπολογιστή.

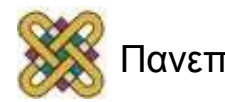

#### Διαχείριση ισχύος Η οθόνη

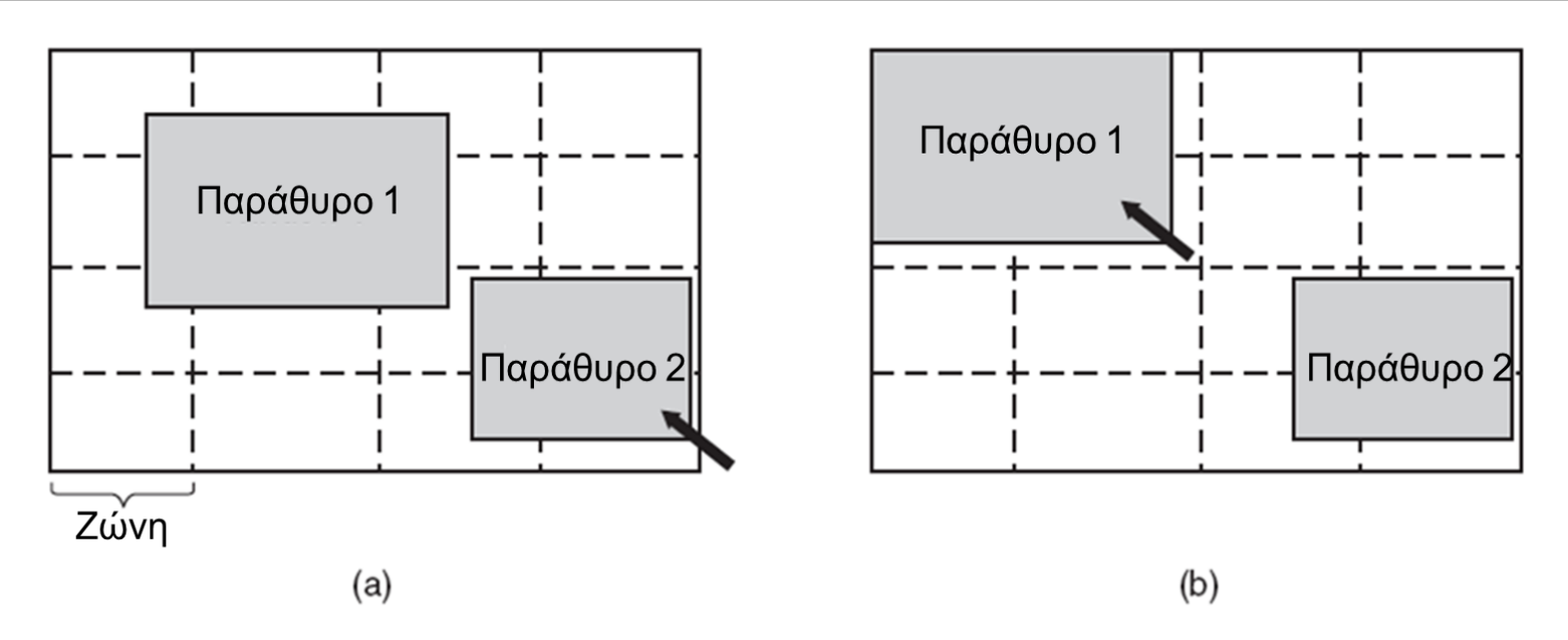

Η χρήση των ζωνών στο φωτισμό της οθόνης. (a) Όταν επιλέγεται το παράθυρο 2, δε μετακινείται. (b) Όταν επιλέγεται το παράθυρο 1, μετακινείται για να μειωθεί ο αριθμός των φωτισμένων ζωνών.

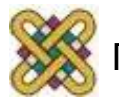

## Διαχείριση ισχύος Η CPU (1/2)

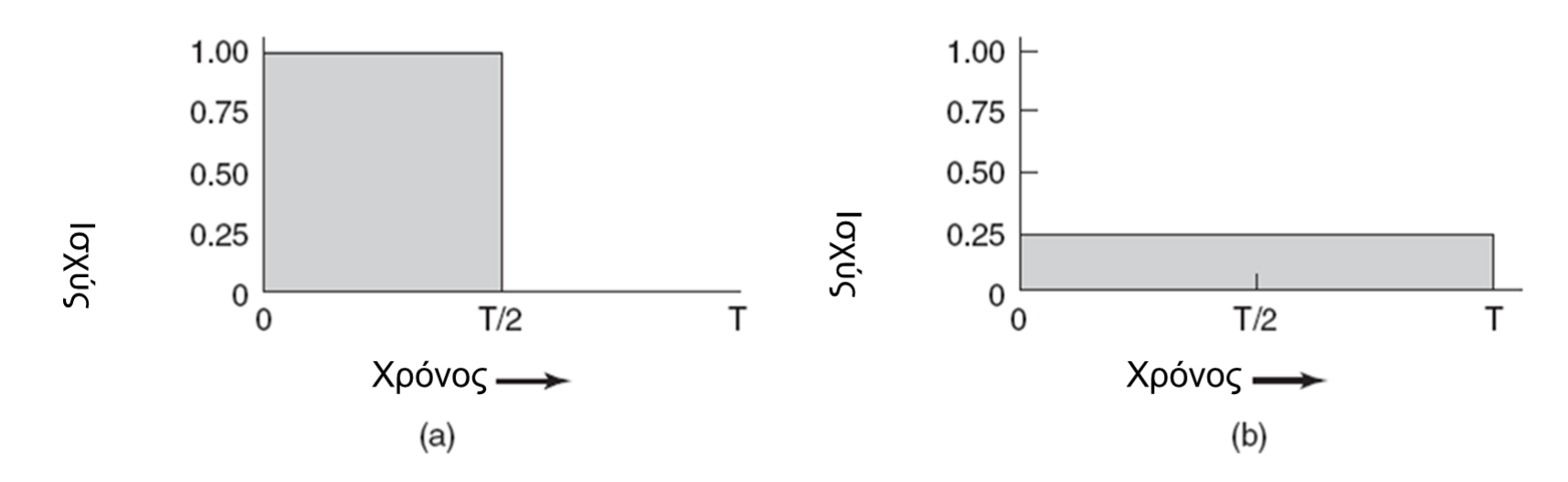

- (a) Εκτέλεση σε πλήρη ταχύτητα ρολογιού.
- (b) Η μείωση της τάσης στο μισό μειώνει την ταχύτητα του ρολογιού και στο ένα τέταρτο την κατανάλωση ισχύος.

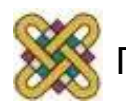

## Διαχείριση ισχύος Η CPU (2/2)

- Απαιτώντας από τα προγράμματα να καταναλώνουν λιγότερη ενέργεια μπορεί να σημαίνει φτωχότερη εμπειρία χρήστη.
- Παραδείγματα.
	- Αλλαγή από το χρώμα εξόδου σε ασπρόμαυρο.
	- Η αναγνώριση ομιλίας μειώνει το λεξιλόγιο.
	- Μικρότερη ανάλυση ή λεπτομέρεια σε μια εικόνα.

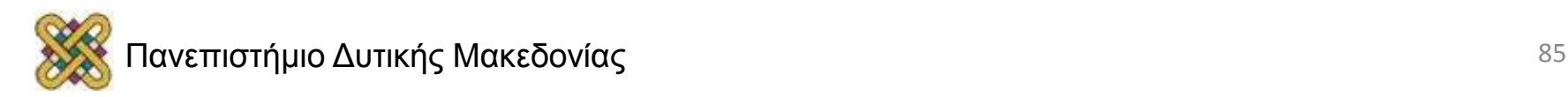

#### Τέλος Ενότητας

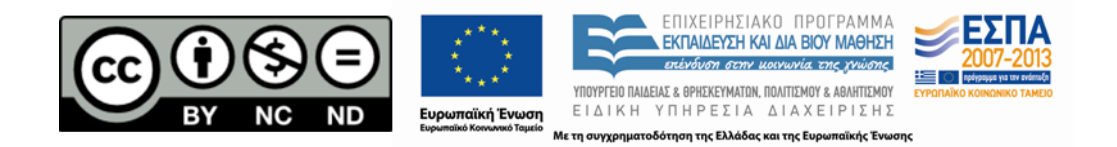

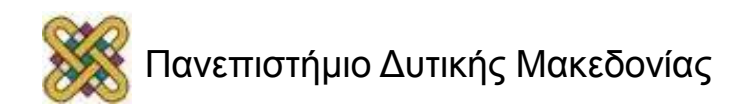